## **DAFTAR PUSTAKA**

- Amaliasari, C. (2015). Penggunaan Pembobot Adaptive Gaussian Kernel dan Adaptive Bisquare Kernel Pada Model Geographically Weighted Negative Binomial Regression (GWNBR)*.* Tesis. Matematika, Fakultas Matematika dan Ilmu Pengetahuan Alam, Universitas Brawijaya, Malang.
- Anselin, L. (1988). Lagrange Multiplier Test for Spatial Dependence and Spatial Heterogenity. *Journal of Geographical Analysis,* 20(1), 1-17.
- Azizah, L. (2013). Pengujian Signifikansi Model Geographically Weighted Regression (GWR) dengan Statistik Uji F dan Uji t (Studi Kasus Jumlah Kematian Bayi di Jawa Timur Tahun 2012)*.* Skripsi. Matematika, Fakultas Sains dan Teknologi, UIN Maulana Malik Ibrahim, Malang.
- Azwar, & Subekan, A. (2016). Analisis Determinan Kemiskinan di Sulawesi Selatan. *Jurnal Tata Kelola & Akuntabilitas Keuangan Negara*, 2(1), 1-2.
- Azwar, S. (2012). *Penyusunan Skala Psikologi edisi 2*. Yogyakarta: Pustaka Pelajar
- Badan Pusat Statistik Provinsi Sulawesi Selatan. (2020). *Sulawesi Selatan dalam Angka tahun 2020*. Sulawesi Selatan: Badan Pusat Statistik.
- Chave, A & Thomson, D. (2003). A Bounded Influence Regression Estimator Based on the Statistics of the Hat Matrix. *Journal Appl Statist*. 52(3), 307-322.
- Caraka, R. E., dan Yasin, H. (2017). *Geographically Weighted Regression: Sebuah Pendekatan Regresi Geografis*. Yogyakarta: MOBIUS.
- Drapper, N.R & Smith, H. (1998). *Applied Regression Analysis, Three Edition*. John Wiley and sons, Inc. New York.
- Dwinata, A. (2012). Model Regresi Logistik Terboboti Geografis (Studi kasus: Pemodelan Kemiskinan di Provinsi Jawa Timur). Tesis. Statistika, Fakultas Matematika dan Ilmu Pengetahuan Alam, Institut Pertanian Bogor, Bogor.
- Fotheringham, A., Chris Brunsdon, dan Martin Charlton. (2002). *Geographically Weighted Regression: The Analyse of Spatially Varying Relationships*. Chichester: Wiley
- Ghozali, I. (2011). *Aplikasi Analisis Multivariat dengan Program SPSS*. Semarang: Badan Penerbit Universitas Diponegoro
- Huber, P. J. (1964). Robust Estimation of a Location Parameter. *Ann Math Statist*. 35: 73-101
- Imayati, E. N. (2015). Estimasi Parameter Model Mixed Geographically Weighted Regression pada Data yang Mengandung Outlier (Studi Kasus Pemetaan Potensi Pertanian Padi Jawa Timur Tahun 2012)*.* Skripsi. Matematika, Fakultas Sains dan Teknologi, UIN Maulana Malik Ibrahim, Malang.
- Khairunnisa, N. (2015). Pemodelan Data PDRB, Pengangguran dan AMH terhadap Kemiskinan di Provinsi Jawa Barat dengan Menggunakan MIxed Geographically Weighted Regression (MGWR)*.* Skripsi. Universitas Pendidikan Indonesia, Bandung
- Kristanto, B. (2016). Estimasi Parameter Model Geographically Weighted Regression (GWR) yang Mengandung Outlier dengan Metode Bounded Influence M-Estimator*.* Skripsi. Matematika, Fakultas Sains dan Teknologi, UIN Maulana Malik Ibrahim, Malang.
- Leung, Y., Mei, C., & Zhang, W. (2000). Statististical Test for Spatial Nonstasionarity Based on the Geographically Weighted Regression Model*. Journal of Environ Plan A,* 32: 9-32.
- Lin, S. W. (2006). A Comparative Study of Robust Estimater in Regression. *Proceedings of the 11 th Annual Conference of Pasific Decision Sciences Institute*, 569-572.
- Lumaela, A. K., Otok, B. W., & Sutikno, S. (2013). Pemodelan Chemical Oxygen Demand (COD) Sungai di Surabaya dengan Metode Mixed Geographicaly Weighted Regression. *Jurnal Sains dan Seni Pomits,* 2(1), 2337-3520.
- Montgomery, D. C., & Peck, E. A (1982). *Introduction to Linear Regression Analysis*. New York: John Wiley and Sons
- Pambudi, N. (2012). Tingkat Efisiensi Estimasi-M terhadap Estimasi-GM dalam Regresi Robust (Studi Kasus Mengenai Produksi Jagung di Indonesia)*.* Skripsi.

Matematika, Fakultas Matematika dan Ilmu Pengetahuan Alam, Universitas Sebelas Maret, Surakarta.

- Purhadi dan Yasin, H. (2012). Mixed Geographically Weighted Regression Model Case Study: The Percentage of Poor Households In Mojokerto 2008. *European Journal of Scientific Research*, 69(2), 188-196.
- Ramadhan, A. (2012). Perbandingan Metode Geographically Weighted Lasso (GWL)- Lokal dan Metode Geographicaly Weighted Lasso (GWL)-Global dalam Mengatasi Kasus Multikolinearitas Lokal pada Metode Geographically Weighted Regression (GWR)*.* Tesis. Statistika, Fakultas Matematika dan Ilmu Pengetahuan Alam, Universitas Brawijaya Malang, Malang.
- Song, M. S., Changson, P., Nam, S. H. (1998). A Generalized M-Estimator in Linear Regression. *The Korean Statistical Society*, 1(1), 27-32.
- Suritman (2020). Pemodelan Mixed Geographically Weighted Regression yang Mengandung Multikolinearitas dengan Regresi Ridge. Skripsi. Statistika, Fakultas Matematikan dan Ilmu Pengetahuan Alam, Universitas Hasanuddin, Makassar.
- Wahyunik, R. (2014). Penggunaan Mixed Geographically Weighted Regression pada Data Indeks Kesehatan Provinsi Sulawesi Selatan*.* Skripsi. Statistika, Fakultas Matematika dan Ilmu Pengetahuan Alam, Universitas Hasanuddin, Makassar.
- Widarjono, A. (2007). *Ekonometrika Teori dan Aplikasi untuk Ekonomi dan Bisnis Edisi Kedua*. Yogyakarta: Ekonosia
- Widayaka, P. G., Mustafid, & Rahmawati, R. (2016). Pendekatan Mixed Geographically Weighted Regression untuk Pemodelan Pertumbuhan Ekonomi Menurut Kabupaten/kota di Jawa Tengah. *Jurnal Gaussian,* 5(4), 727-736.
- Widodo, E., dan Dewayanti, A. (2016). Perbandingan Metode Estimasi LTS, Estimasi M, dan Estimasi MM pada Regresi Robust. Skripsi*.* Statistika, Fakultas Matematika dan Ilmu Pengetahuan Alam, Universitas Islam Indonesia, Yogyakarta.

**Universitas Hasanuddin**

## **LAMPIRAN**

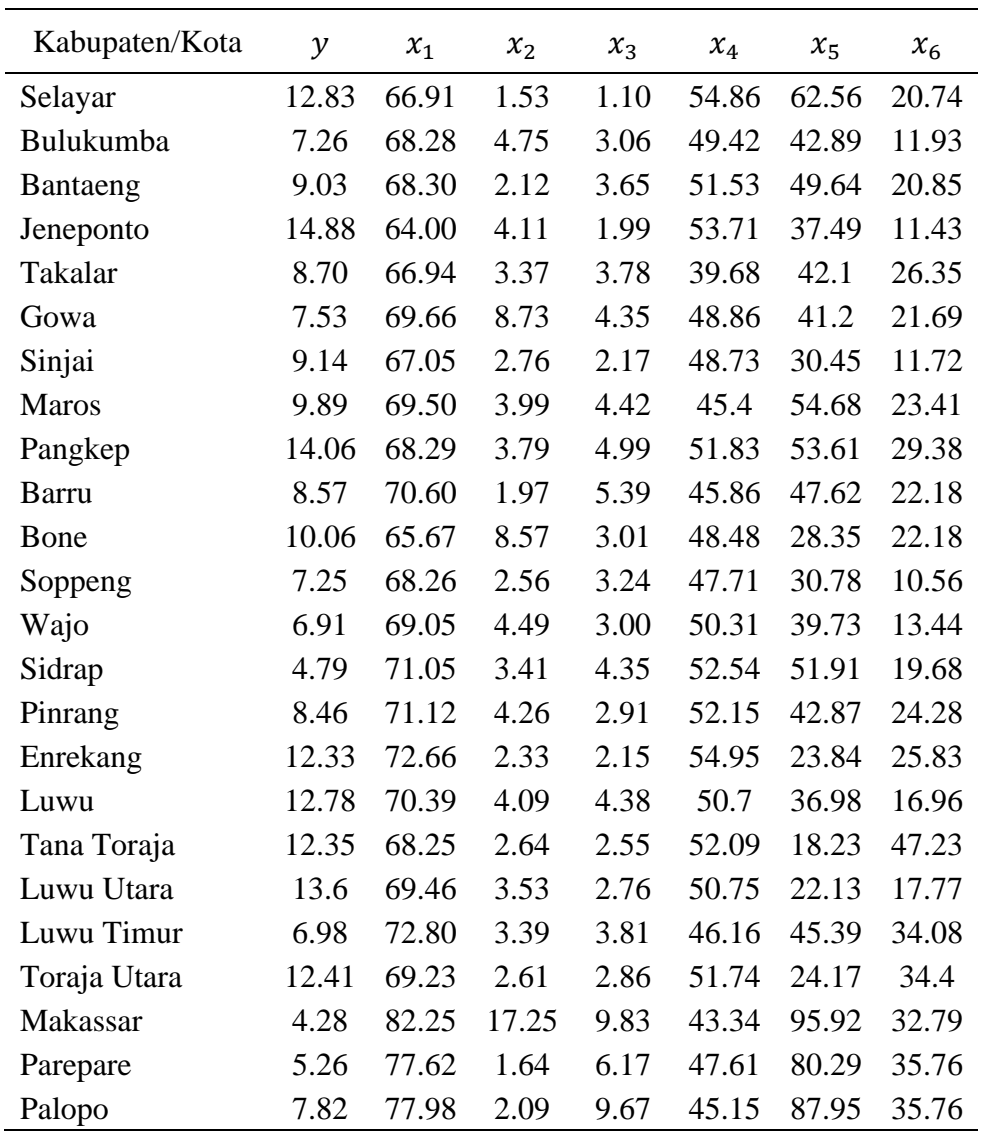

**Lampiran 1**. Data Penelitian Persentase Penduduk Miskin dan Faktor-faktor yang Mempengaruhinya di Provinsi Sulawesi Selatan tahun 2019.

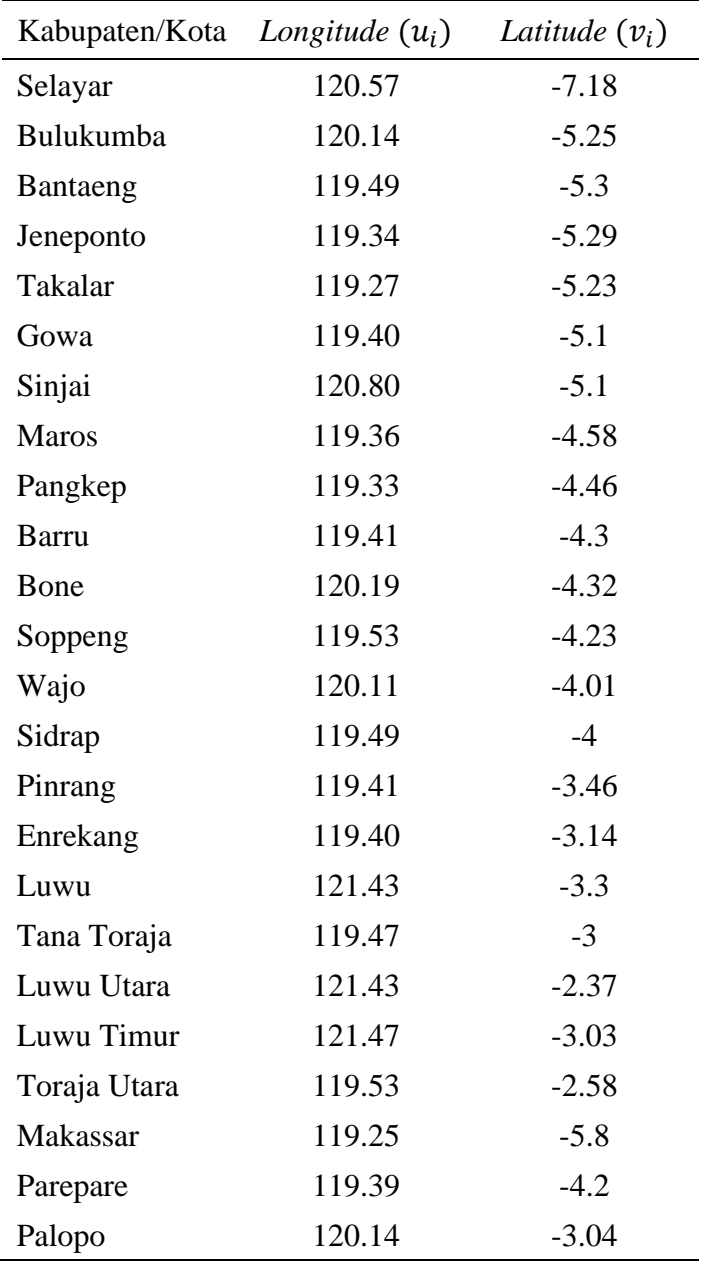

**Lampiran 2.** Garis Bujur (*longitude*) dan Garis Lintang (*latitude*) Kabupaten/kota di Provinsi Sulawesi Selatan

**Lampiran 3.** *Output* Nilai *Bandwidth* Optimum pada tiap Lokasi Pengamatan

```
> dataku=read.csv("E:/DATAHASILFIXBISMILLAH.csv", header=TRUE)
```

```
> koordinat=dataku[,3:4]
```
- > Y=as.matrix(dataku\$Y)
- > X1=as.matrix(dataku\$X2)
- > X2=as.matrix(dataku\$X6)
- > X3=as.matrix(dataku\$X8)
- > X4=as.matrix(dataku\$X9)
- > X5=as.matrix(dataku\$X13)
- > X6=as.matrix(dataku\$X14)
- $>$  X=as.matrix(cbind(1, X1, X2, X3, X4, X5, X6))
- $>$  n=nrow(X)
- $> n$ k=nco $l(X)$
- $>$  XX= solve(t(X)%\*%X)
- > #Model Regresi Global
- > pers=Y~X1+X2+X3+X4+X5+X6
- > Model<-lm(pers)
- > library(spgwr)
- > Mencari bandwidth spasial (adaptive kernel gaussian)
- $>$  adaptivegaus=gwr.sel(pers, adapt = TRUE, coords =
- cbind(koordinat\$LONG,koordinat\$LAT),gweight = gwr.Gauss)

```
Adaptive q: 0.381966 CV score: 215.771 
Adaptive q: 0.618034 CV score: 208.3074 
Adaptive q: 0.763932 CV score: 213.4783 
Adaptive q: 0.5900437 CV score: 208.6132 
Adaptive q: 0.6245248 CV score: 208.2534 
Adaptive q: 0.6777736 CV score: 210.3569 
Adaptive q: 0.676573 CV score: 210.2845 
Adaptive q: 0.6444054 CV score: 208.8705 
Adaptive q: 0.6321185 CV score: 208.4573 
Adaptive q: 0.6229463 CV score: 208.266 
Adaptive q: 0.6274253 CV score: 208.3169 
Adaptive q: 0.6256327 CV score: 208.2668 
Adaptive q: 0.624268 CV score: 208.2554 
Adaptive q: 0.6249479 CV score: 208.2501 
Adaptive q: 0.6252095 CV score: 208.2553 
Adaptive q: 0.6248324 CV score: 208.251 
Adaptive q: 0.6250478 CV score: 208.2509 
Adaptive q: 0.6249072 CV score: 208.2504 
Adaptive q: 0.6249886 CV score: 208.2497 
Adaptive q: 0.6249886 CV score: 208.2497
```

```
> gwr.adaptgaus=gwr(pers, adapt=adaptivegaus,coords = 
cbind(koordinat$LONG,koordinat$LAT),gweight = gwr.Gauss)
```

```
#Estimasi parameter adaptive gaussian kernel
> gwr2=gwr(pers, coords = cbind(koordinat$LONG,koordinat$LAT),adapt 
=adaptivegaus, hatmatrix = TRUE, gweight = gwr.Gauss)
```
#Menampilkan nilai bandwidth adaptive > gwr2\$bandwidth [1] 3.205120 1.408868 1.431229 1.493748 1.535498 1.399973 1.710582 1.224921 [9] 1.321803 1.198071 1.289726 1.188462 1.300843 1.298678 1.775491 2.036275

```
[17] 2.253968 2.000220 2.801747 2.420012 2.007208 1.909634 1.202637 1.634730
```

| Wilayah      | Selayar        | Bulukumba      | Bantaeng       | Jeneponto      | Takalar        | Gowa     |
|--------------|----------------|----------------|----------------|----------------|----------------|----------|
| Selayar      | $\overline{0}$ | 1.9773         | 2.1681         | 2.2550         | 2.3436         | 2.3865   |
| Bulukumba    | 1.9773         | $\overline{0}$ | 0.6519         | 0.8010         | 0.8702         | 0.7550   |
| Bantaeng     | 2.1681         | 0.6519         | $\overline{0}$ | 0.1503         | 0.2309         | 0.2193   |
| Jeneponto    | 2.2550         | 0.8010         | 0.1503         | $\overline{0}$ | 0.0922         | 0.1992   |
| Takalar      | 2.3436         | 0.8702         | 0.2309         | 0.0922         | $\overline{0}$ | 0.1838   |
| Gowa         | 2.3865         | 0.7550         | 0.2193         | 0.1992         | 0.1838         | $\theta$ |
| Sinjai       | 2.0927         | 0.6768         | 1.3252         | 1.4723         | 1.5355         | 1.4000   |
| Maros        | 2.8678         | 1.0283         | 0.7316         | 0.7103         | 0.6562         | 0.5215   |
| Pangkep      | 2.9893         | 1.1315         | 0.8551         | 0.8301         | 0.7723         | 0.6438   |
| Barru        | 3.1048         | 1.1981         | 1.0032         | 0.9925         | 0.9405         | 0.8001   |
| Bone         | 2.8851         | 0.9313         | 1.2043         | 1.2897         | 1.2940         | 1.1102   |
| Soppeng      | 3.1280         | 1.1885         | 1.0707         | 1.0769         | 1.0332         | 0.8797   |
| Wajo         | 3.2032         | 1.2404         | 1.4313         | 1.4938         | 1.4812         | 1.3008   |
| Sidrap       | 3.3584         | 1.4089         | 1.3000         | 1.2987         | 1.2495         | 1.1037   |
| Pinrang      | 3.8967         | 1.9331         | 1.8417         | 1.8313         | 1.7755         | 1.6400   |
| Enrekang     | 4.2060         | 2.2360         | 2.1619         | 2.1508         | 2.0940         | 1.9600   |
| Luwu         | 3.9742         | 2.3381         | 2.7863         | 2.8859         | 2.8966         | 2.7131   |
| Tana Toraja  | 4.3223         | 2.3476         | 2.3001         | 2.2937         | 2.2390         | 2.1012   |
| Luwu Utara   | 4.8863         | 3.1557         | 3.5140         | 3.5909         | 3.5840         | 3.4020   |
| Luwu Timur   | 4.2465         | 2.5879         | 3.0122         | 3.1056         | 3.1113         | 2.9274   |
| Toraja Utara | 4.7161         | 2.7388         | 2.7203         | 2.7167         | 2.6627         | 2.5234   |
| Makassar     | 1.9097         | 1.0462         | 0.5546         | 0.5179         | 0.5704         | 0.7159   |
| Parepare     | 3.2051         | 1.2903         | 1.1045         | 1.0911         | 1.0370         | 0.9001   |
| Palopo       | 4.1623         | 2.2100         | 2.3516         | 2.3880         | 2.3565         | 2.1889   |

**Lampiran 4**. Matriks Jarak *euclidean*  $(d_{ij})$  antar Lokasi Pengamatan.

| Wilayah      | Sinjai         | <b>Maros</b>   | Pangkep        | <b>Barru</b>   | Bone     | Soppeng        |
|--------------|----------------|----------------|----------------|----------------|----------|----------------|
| Selayar      | 2.0927         | 2.8678         | 2.9893         | 3.1048         | 2.8851   | 3.1280         |
| Bulukumba    | 0.6768         | 1.0283         | 1.1315         | 1.1981         | 0.9313   | 1.1885         |
| Bantaeng     | 1.3252         | 0.7316         | 0.8551         | 1.0032         | 1.2043   | 1.0707         |
| Jeneponto    | 1.4723         | 0.7103         | 0.8301         | 0.9925         | 1.2897   | 1.0769         |
| Takalar      | 1.5355         | 0.6562         | 0.7723         | 0.9405         | 1.2940   | 1.0332         |
| Gowa         | 1.4000         | 0.5215         | 0.6438         | 0.8001         | 1.1102   | 0.8797         |
| Sinjai       | $\overline{0}$ | 1.5310         | 1.6033         | 1.6038         | 0.9902   | 1.5394         |
| <b>Maros</b> | 1.5310         | $\overline{0}$ | 0.1237         | 0.2844         | 0.8698   | 0.3891         |
| Pangkep      | 1.6033         | 0.1237         | $\overline{0}$ | 0.1789         | 0.8713   | 0.3048         |
| Barru        | 1.6038         | 0.2844         | 0.1789         | $\overline{0}$ | 0.7803   | 0.1389         |
| Bone         | 0.9902         | 0.8698         | 0.8713         | 0.7803         | $\theta$ | 0.6661         |
| Soppeng      | 1.5394         | 0.3891         | 0.3048         | 0.1389         | 0.6661   | $\overline{0}$ |
| Wajo         | 1.2900         | 0.9420         | 0.9005         | 0.7577         | 0.3202   | 0.6203         |
| Sidrap       | 1.7106         | 0.5944         | 0.4870         | 0.3105         | 0.7697   | 0.2335         |
| Pinrang      | 2.1498         | 1.1211         | 1.0032         | 0.8400         | 1.1610   | 0.7793         |
| Enrekang     | 2.4087         | 1.4406         | 1.3219         | 1.1600         | 1.4200   | 1.0977         |
| Luwu         | 1.9071         | 2.4338         | 2.3991         | 2.2540         | 1.6056   | 2.1154         |
| Tana Toraja  | 2.4857         | 1.5838         | 1.4667         | 1.3014         | 1.5036   | 1.2315         |
| Luwu Utara   | 2.8017         | 3.0280         | 2.9628         | 2.7938         | 2.3109   | 2.6589         |
| Luwu Timur   | 2.1757         | 2.6181         | 2.5738         | 2.4200         | 1.8173   | 2.2811         |
| Toraja Utara | 2.8219         | 2.0072         | 1.8906         | 1.7242         | 1.8610   | 1.6500         |
| Makassar     | 1.7007         | 1.2249         | 1.3424         | 1.5085         | 1.7533   | 1.5948         |
| Parepare     | 1.6728         | 0.3812         | 0.2668         | 0.1020         | 0.8089   | 0.1432         |
| Palopo       | 2.1631         | 1.7263         | 1.6348         | 1.4562         | 1.2810   | 1.3372         |

**Lampiran 4**. Matriks Jarak *euclidean*  $(d_{ij})$  antar Lokasi Pengamatan (lanjutan)

| Wilayah      | Wajo     | Sidrap         | Pinrang        | Enrekang       | Luwu           | Tana<br>Toraja |
|--------------|----------|----------------|----------------|----------------|----------------|----------------|
| Selayar      | 3.2032   | 3.3584         | 3.8967         | 4.2060         | 3.2032         | 3.3584         |
| Bulukumba    | 1.2404   | 1.4089         | 1.9331         | 2.2360         | 1.2404         | 1.4089         |
| Bantaeng     | 1.4313   | 1.3000         | 1.8417         | 2.1619         | 1.4313         | 1.3000         |
| Jeneponto    | 1.4938   | 1.2987         | 1.8313         | 2.1508         | 2.7863         | 2.3001         |
| Takalar      | 1.4812   | 1.2495         | 1.7755         | 2.0940         | 2.8859         | 2.2937         |
| Gowa         | 1.3008   | 1.1037         | 1.6400         | 1.9600         | 2.8966         | 2.2390         |
| Sinjai       | 1.2900   | 1.7106         | 2.1498         | 2.4087         | 2.7131         | 2.1012         |
| <b>Maros</b> | 0.9420   | 0.5944         | 1.1211         | 1.4406         | 1.9071         | 2.4857         |
| Pangkep      | 0.9005   | 0.4870         | 1.0032         | 1.3219         | 2.4338         | 1.5838         |
| Barru        | 0.7577   | 0.3105         | 0.8400         | 1.1600         | 2.3991         | 1.4667         |
| Bone         | 0.3202   | 0.7697         | 1.1610         | 1.4200         | 2.2540         | 1.3014         |
| Soppeng      | 0.6203   | 0.2335         | 0.7793         | 1.0977         | 1.6056         | 1.5036         |
| Wajo         | $\theta$ | 0.6201         | 0.8902         | 1.1229         | 2.1154         | 1.2315         |
| Sidrap       | 0.6201   | $\overline{0}$ | 0.5459         | 0.8647         | 1.4988         | 1.1957         |
| Pinrang      | 0.8902   | 0.5459         | $\overline{0}$ | 0.3202         | 2.0624         | 1.0002         |
| Enrekang     | 1.1229   | 0.8647         | 0.3202         | $\overline{0}$ | 2.0263         | 0.4639         |
| Luwu         | 1.4988   | 2.0624         | 2.0263         | 2.0363         | 2.0363         | 0.1565         |
| Tana Toraja  | 1.1957   | 1.0002         | 0.4639         | 0.1565         | $\overline{0}$ | 1.9828         |
| Luwu Utara   | 2.1052   | 2.5339         | 2.2953         | 2.1711         | 1.9828         | $\overline{0}$ |
| Luwu Timur   | 1.6763   | 2.2048         | 2.1044         | 2.0729         | 0.9300         | 2.0588         |
| Toraja Utara | 1.5431   | 1.4206         | 0.8881         | 0.5749         | 0.2729         | 2.0002         |
| Makassar     | 1.9859   | 1.8159         | 2.3455         | 2.6642         | 2.0318         | 0.4243         |
| Parepare     | 0.7446   | 0.2236         | 0.7403         | 1.0600         | 3.3170         | 2.8086         |
| Palopo       | 0.9705   | 1.1594         | 0.8422         | 0.7467         | 2.2297         | 1.2027         |

**Lampiran 4**. Matriks Jarak *Euclidean*  $(d_{ij})$  antar Lokasi Pengamatan (lanjutan)

| Wilayah      | Luwu<br>Utara  | Luwu<br>Timur  | Toraja<br>Utara | Makassar       | Pare-<br>pare    | Palopo           |
|--------------|----------------|----------------|-----------------|----------------|------------------|------------------|
| Selayar      | 4.8863         | 4.2465         | 4.7161          | 1.9097         | 3.2051           | 4.1623           |
| Bulukumba    | 3.1557         | 2.5879         | 2.7388          | 1.0462         | 1.2903           | 2.2100           |
| Bantaeng     | 3.5140         | 3.0122         | 2.7203          | 0.5546         | 1.1045           | 2.3516           |
| Jeneponto    | 3.5909         | 3.1056         | 2.7167          | 0.5179         | 1.0911           | 2.3880           |
| Takalar      | 3.5840         | 3.1113         | 2.6627          | 0.5704         | 1.0370           | 2.3565           |
| Gowa         | 3.4020         | 2.9274         | 2.5234          | 0.7159         | 0.9001           | 2.1889           |
| Sinjai       | 2.8017         | 2.1757         | 2.8219          | 1.7007         | 1.6728           | 2.1631           |
| <b>Maros</b> | 3.0280         | 2.6181         | 2.0072          | 1.2249         | 0.3812           | 1.7263           |
| Pangkep      | 2.9628         | 2.5738         | 1.8906          | 1.3424         | 0.2668           | 1.6348           |
| <b>Barru</b> | 2.7938         | 2.4200         | 1.7242          | 1.5085         | 0.1020           | 1.4562           |
| Bone         | 2.3109         | 1.8173         | 1.8610          | 1.7533         | 0.8089           | 1.2810           |
| Soppeng      | 2.6589         | 2.2811         | 1.6500          | 1.5948         | 0.1432           | 1.3372           |
| Wajo         | 2.1052         | 1.6763         | 1.5431          | 1.9859         | 0.7446           | 0.9705           |
| Sidrap       | 2.5339         | 2.2048         | 1.4206          | 1.8159         | 0.2236           | 1.1594           |
| Pinrang      | 2.2953         | 2.1044         | 0.8881          | 2.3455         | 0.7403           | 0.8422           |
| Enrekang     | 2.1711         | 2.0729         | 0.5749          | 2.6642         | 1.0600           | 0.7467           |
| Luwu         | 0.9300         | 0.2729         | 2.0318          | 3.3170         | 2.2297           | 1.3159           |
| Tana Toraja  | 2.0588         | 2.0002         | 0.4243          | 2.8086         | 1.2027           | 0.6712           |
| Luwu Utara   | $\overline{0}$ | 0.6612         | 1.9116          | 4.0641         | 2.7405           | 1.4536           |
| Luwu Timur   | 0.6612         | $\overline{0}$ | 1.9915          | 3.5498         | 2.3865           | 1.3300           |
| Toraja Utara | 1.9116         | 1.9915         | $\overline{0}$  | 3.2322         | 1.6260           | 0.7640           |
| Makassar     | 4.0641         | 3.5498         | 3.2322          | $\overline{0}$ | 1.6061           | 2.8999           |
| Parepare     | 2.7405         | 2.3865         | 1.6260          | 1.6061         | $\boldsymbol{0}$ | 1.3813           |
| Palopo       | 1.4536         | 1.3300         | 0.7640          | 2.8999         | 1.3813           | $\boldsymbol{0}$ |

**Lampiran 4**. Matriks Jarak *Euclidean*  $(d_{ij})$  antar Lokasi Pengamatan (lanjutan)

| Wilayah      | Selayar      | Bulukumba    | Bantaeng     | Jeneponto    | Takalar      | Gowa         |
|--------------|--------------|--------------|--------------|--------------|--------------|--------------|
| Selayar      | $\mathbf{1}$ | 0.8267       | 0.7955       | 0.7808       | 0.7654       | 0.7579       |
| Bulukumba    | 0.3735       | $\mathbf{1}$ | 0.8985       | 0.8508       | 0.8263       | 0.8662       |
| Bantaeng     | 0.3175       | 0.9015       | $\mathbf{1}$ | 0.9945       | 0.9871       | 0.9883       |
| Jeneponto    | 0.3200       | 0.8661       | 0.9949       | $\mathbf{1}$ | 0.9981       | 0.9911       |
| Takalar      | 0.3120       | 0.8516       | 0.9888       | 0.9982       | $\mathbf{1}$ | 0.9929       |
| Gowa         | 0.2339       | 0.8646       | 0.9878       | 0.9899       | 0.9914       | $\mathbf{1}$ |
| Sinjai       | 0.4732       | 0.9247       | 0.7408       | 0.6905       | 0.6684       | 0.7154       |
| <b>Maros</b> | 0.0645       | 0.7030       | 0.8366       | 0.8453       | 0.8663       | 0.9133       |
| Pangkep      | 0.0775       | 0.6932       | 0.8112       | 0.8210       | 0.8431       | 0.8881       |
| <b>Barru</b> | 0.0348       | 0.6065       | 0.7043       | 0.7096       | 0.7348       | 0.8001       |
| Bone         | 0.0819       | 0.7705       | 0.6466       | 0.6065       | 0.6045       | 0.6904       |
| Soppeng      | 0.0313       | 0.6065       | 0.6664       | 0.6633       | 0.6853       | 0.7604       |
| Wajo         | 0.0482       | 0.6347       | 0.5459       | 0.5172       | 0.5229       | 0.6065       |
| Sidrap       | 0.0353       | 0.5552       | 0.6059       | 0.6065       | 0.6295       | 0.6969       |
| Pinrang      | 0.0900       | 0.5528       | 0.5839       | 0.5875       | 0.6065       | 0.6527       |
| Enrekang     | 0.1185       | 0.5472       | 0.5692       | 0.5724       | 0.5893       | 0.6292       |
| Luwu         | 0.2113       | 0.5839       | 0.4658       | 0.4406       | 0.4379       | 0.4846       |
| Tana Toraja  | 0.0968       | 0.5022       | 0.5163       | 0.5182       | 0.5345       | 0.5759       |
| Luwu Utara   | 0.2185       | 0.5303       | 0.4554       | 0.4398       | 0.4412       | 0.4784       |
| Luwu Timur   | 0.2145       | 0.5645       | 0.4609       | 0.4389       | 0.4376       | 0.4811       |
| Toraja Utara | 0.0633       | 0.3942       | 0.3992       | 0.4002       | 0.4148       | 0.4538       |
| Makassar     | 0.6065       | 0.8606       | 0.9587       | 0.9639       | 0.9564       | 0.9321       |
| Parepare     | 0.0287       | 0.5624       | 0.6559       | 0.6626       | 0.6895       | 0.7557       |
| Palopo       | 0.0391       | 0.4010       | 0.3553       | 0.3441       | 0.3538       | 0.4080       |

 ${\bf L}$ ampiran 5. Matriks Pembobot  $W(u_i,v_i)$  dengan Fungsi *Adaptive Gaussian Kernel* 

| Wilayah      | Sinjai       | <b>Maros</b> | Pangkep      | Barru        | Bone         | Soppeng      |
|--------------|--------------|--------------|--------------|--------------|--------------|--------------|
| Selayar      | 0.8080       | 0.6701       | 0.6473       | 0.6255       | 0.6669       | 0.6211       |
| Bulukumba    | 0.8910       | 0.7662       | 0.7243       | 0.6966       | 0.8037       | 0.7006       |
| Bantaeng     | 0.6514       | 0.8775       | 0.8365       | 0.7822       | 0.7019       | 0.7559       |
| Jeneponto    | 0.6152       | 0.8931       | 0.8569       | 0.8019       | 0.6888       | 0.7711       |
| Takalar      | 0.6065       | 0.9127       | 0.8812       | 0.8290       | 0.7011       | 0.7974       |
| Gowa         | 0.6065       | 0.9330       | 0.8997       | 0.8493       | 0.7302       | 0.8209       |
| Sinjai       | $\mathbf{1}$ | 0.6700       | 0.6445       | 0.6444       | 0.8457       | 0.6670       |
| Maros        | 0.4579       | 1            | 0.9949       | 0.9734       | 0.7772       | 0.9508       |
| Pangkep      | 0.4792       | 0.9956       | $\mathbf{1}$ | 0.9909       | 0.8047       | 0.9738       |
| Barru        | 0.4082       | 0.9722       | 0.9889       | $\mathbf{1}$ | 0.8089       | 0.9933       |
| Bone         | 0.7447       | 0.7966       | 0.7960       | 0.8328       | $\mathbf{1}$ | 0.8751       |
| Soppeng      | 0.4322       | 0.9478       | 0.9676       | 0.9932       | 0.8546       | $\mathbf{1}$ |
| Wajo         | 0.6116       | 0.7694       | 0.7869       | 0.8440       | 0.9702       | 0.8925       |
| Sidrap       | 0.4200       | 0.9006       | 0.9321       | 0.9718       | 0.8389       | 0.9840       |
| Pinrang      | 0.4804       | 0.8193       | 0.8525       | 0.8941       | 0.8075       | 0.9082       |
| Enrekang     | 0.4968       | 0.7786       | 0.8100       | 0.8502       | 0.7841       | 0.8648       |
| Luwu         | 0.6991       | 0.5582       | 0.5675       | 0.6065       | 0.7759       | 0.6438       |
| Tana Toraja  | 0.4620       | 0.7309       | 0.7643       | 0.8092       | 0.7539       | 0.8274       |
| Luwu Utara   | 0.6065       | 0.5576       | 0.5717       | 0.6083       | 0.7117       | 0.6374       |
| Luwu Timur   | 0.6675       | 0.5570       | 0.5680       | 0.6065       | 0.7543       | 0.6413       |
| Toraja Utara | 0.3722       | 0.6065       | 0.6417       | 0.6915       | 0.6506       | 0.7133       |
| Makassar     | 0.6726       | 0.8140       | 0.7811       | 0.7320       | 0.6561       | 0.7056       |
| Parepare     | 0.3801       | 0.9510       | 0.9757       | 0.9964       | 0.7975       | 0.9929       |
| Palopo       | 0.4167       | 0.5726       | 0.6065       | 0.6725       | 0.7356       | 0.7156       |

Lampiran 5. Matriks Pembobot  $W(u_i, v_i)$  dengan Fungsi *Adaptive Gaussian Kernel* (lanjutan)

| Wilayah      | Wajo         | Sidrap       | Pinrang      | Enrekang     | Luwu         | Tana<br>Toraja |
|--------------|--------------|--------------|--------------|--------------|--------------|----------------|
| Selayar      | 0.6069       | 0.5775       | 0.4776       | 0.4227       | 0.4636       | 0.4028         |
| Bulukumba    | 0.6787       | 0.6065       | 0.3901       | 0.2838       | 0.2523       | 0.2495         |
| Bantaeng     | 0.6065       | 0.6620       | 0.4369       | 0.3196       | 0.1503       | 0.2749         |
| Jeneponto    | 0.6065       | 0.6853       | 0.4716       | 0.3546       | 0.1547       | 0.3076         |
| Takalar      | 0.6280       | 0.7181       | 0.5125       | 0.3946       | 0.1687       | 0.3454         |
| Gowa         | 0.6494       | 0.7329       | 0.5035       | 0.3753       | 0.1529       | 0.3242         |
| Sinjai       | 0.7525       | 0.6065       | 0.4540       | 0.3711       | 0.5372       | 0.3479         |
| Maros        | 0.7440       | 0.8889       | 0.6578       | 0.5008       | 0.1389       | 0.4335         |
| Pangkep      | 0.7929       | 0.9344       | 0.7498       | 0.6065       | 0.1926       | 0.5403         |
| <b>Barru</b> | 0.8187       | 0.9670       | 0.7821       | 0.6258       | 0.1704       | 0.5544         |
| Bone         | 0.9697       | 0.8369       | 0.6668       | 0.5455       | 0.4607       | 0.5068         |
| Soppeng      | 0.8727       | 0.9809       | 0.8066       | 0.6527       | 0.2051       | 0.5846         |
| Wajo         | $\mathbf{1}$ | 0.8926       | 0.7912       | 0.6889       | 0.5149       | 0.6554         |
| Sidrap       | 0.8923       | $\mathbf{1}$ | 0.9154       | 0.8012       | 0.2834       | 0.7434         |
| Pinrang      | 0.8819       | 0.9538       | $\mathbf{1}$ | 0.9839       | 0.5214       | 0.9664         |
| Enrekang     | 0.8589       | 0.9138       | 0.9877       | $\mathbf{1}$ | 0.6065       | 0.9971         |
| Luwu         | 0.8016       | 0.6579       | 0.6676       | 0.6649       | $\mathbf{1}$ | 0.6791         |
| Tana Toraja  | 0.8364       | 0.8825       | 0.9735       | 0.9969       | 0.6118       | $\mathbf{1}$   |
| Luwu Utara   | 0.7540       | 0.6643       | 0.7149       | 0.7406       | 0.9464       | 0.7634         |
| Luwu Timur   | 0.7867       | 0.6603       | 0.6852       | 0.6929       | 0.9937       | 0.7106         |
| Toraja Utara | 0.7441       | 0.7785       | 0.9067       | 0.9598       | 0.5991       | 0.9779         |
| Makassar     | 0.5823       | 0.6363       | 0.4704       | 0.3779       | 0.2212       | 0.3391         |
| Parepare     | 0.8256       | 0.9829       | 0.8274       | 0.6781       | 0.1793       | 0.6065         |
| Palopo       | 0.8384       | 0.7776       | 0.8757       | 0.9009       | 0.7232       | 0.9192         |

Lampiran 5. Matriks Pembobot  $W(u_i, v_i)$  dengan Fungsi *Adaptive Gaussian Kernel* (lanjutan)

| Wilayah      | Luwu<br>Utara | Luwu<br>Timur | Toraja<br>Utara | Makassar     | Pare-<br>pare | Palopo       |
|--------------|---------------|---------------|-----------------|--------------|---------------|--------------|
| Selayar      | 0.3128        | 0.4157        | 0.3387          | 0.8374       | 0.6065        | 0.4303       |
| Bulukumba    | 0.0814        | 0.1851        | 0.1511          | 0.7590       | 0.6574        | 0.2922       |
| Bantaeng     | 0.0491        | 0.1092        | 0.1643          | 0.9277       | 0.7425        | 0.2593       |
| Jeneponto    | 0.0556        | 0.1152        | 0.1913          | 0.9417       | 0.7658        | 0.2786       |
| Takalar      | 0.0656        | 0.1284        | 0.2223          | 0.9333       | 0.7961        | 0.3080       |
| Gowa         | 0.0522        | 0.1123        | 0.1970          | 0.8774       | 0.8133        | 0.2946       |
| Sinjai       | 0.2615        | 0.4453        | 0.2565          | 0.6100       | 0.6199        | 0.4495       |
| Maros        | 0.0471        | 0.1019        | 0.2612          | 0.6065       | 0.9527        | 0.3704       |
| Pangkep      | 0.0811        | 0.1502        | 0.3595          | 0.5971       | 0.9798        | 0.4654       |
| Barru        | 0.0659        | 0.1300        | 0.3550          | 0.4526       | 0.9964        | 0.4778       |
| Bone         | 0.2009        | 0.3706        | 0.3531          | 0.3969       | 0.8214        | 0.6106       |
| Soppeng      | 0.0819        | 0.1585        | 0.3815          | 0.4064       | 0.9928        | 0.5310       |
| Wajo         | 0.2699        | 0.4359        | 0.4948          | 0.3118       | 0.8489        | 0.7571       |
| Sidrap       | 0.1491        | 0.2366        | 0.5498          | 0.3762       | 0.9853        | 0.6713       |
| Pinrang      | 0.4336        | 0.4954        | 0.8824          | 0.4179       | 0.9168        | 0.8936       |
| Enrekang     | 0.5664        | 0.5956        | 0.9609          | 0.4249       | 0.8733        | 0.9350       |
| Luwu         | 0.9184        | 0.9927        | 0.6661          | 0.3386       | 0.6131        | 0.8433       |
| Tana Toraja  | 0.5888        | 0.6065        | 0.9778          | 0.3731       | 0.8346        | 0.9453       |
| Luwu Utara   | $\mathbf{1}$  | 0.9725        | 0.7924          | 0.3492       | 0.6198        | 0.8741       |
| Luwu Timur   | 0.9634        | $\mathbf{1}$  | 0.7128          | 0.3410       | 0.6149        | 0.8598       |
| Toraja Utara | 0.6354        | 0.6113        | $\mathbf{1}$    | 0.2735       | 0.7203        | 0.9301       |
| Makassar     | 0.1039        | 0.1777        | 0.2387          | $\mathbf{1}$ | 0.7021        | 0.3157       |
| Parepare     | 0.0745        | 0.1396        | 0.4009          | 0.4099       | $\mathbf{1}$  | 0.5170       |
| Palopo       | 0.6734        | 0.7182        | 0.8965          | 0.2073       | 0.6998        | $\mathbf{1}$ |

Lampiran 5. Matriks Pembobot  $W(u_i, v_i)$  dengan Fungsi *Adaptive Gaussian Kernel* (lanjutan)

| Wilayah      |         |           | $\hat{\beta}_0(u_i, v_i)$ $\hat{\beta}_1(u_i, v_i)$ $\hat{\beta}_2(u_i, v_i)$ |        | $\hat{\beta}_3(u_i, v_i)$ $\hat{\beta}_4(u_i, v_i)$ | $\hat{\beta}_5(u_i, v_i)$ | $\hat{\beta}_6(u_i, v_i)$ |
|--------------|---------|-----------|-------------------------------------------------------------------------------|--------|-----------------------------------------------------|---------------------------|---------------------------|
| Selayar      | 30.7501 | $-0.6358$ | $-0.0015$                                                                     | 0.4742 | 0.3755                                              | $-0.0017$                 | 0.1230                    |
| Bulukumba    | 39.8505 | $-0.7593$ | 0.0120                                                                        | 0.5223 | 0.3310                                              | 0.0136                    | 0.1442                    |
| Bantaeng     | 41.9882 | $-0.7911$ | 0.0406                                                                        | 0.4576 | 0.3227                                              | 0.0228                    | 0.1519                    |
| Jeneponto    | 41.1035 | $-0.7775$ | 0.0400                                                                        | 0.4552 | 0.3249                                              | 0.0199                    | 0.1515                    |
| Takalar      | 40.1232 | $-0.7618$ | 0.0353                                                                        | 0.4661 | 0.3269                                              | 0.0157                    | 0.1501                    |
| Gowa         | 41.2372 | $-0.7771$ | 0.0329                                                                        | 0.4885 | 0.3223                                              | 0.0162                    | 0.1519                    |
| Sinjai       | 31.8868 | $-0.6508$ | $-0.0321$                                                                     | 0.6594 | 0.3725                                              | $-0.0158$                 | 0.1225                    |
| Maros        | 39.7891 | $-0.7433$ | 0.0030                                                                        | 0.5918 | 0.3147                                              | $-0.0026$                 | 0.1518                    |
| Pangkep      | 36.9596 | $-0.6989$ | $-0.0098$                                                                     | 0.6366 | 0.3213                                              | $-0.0137$                 | 0.1436                    |
| Barru        | 36.8361 | $-0.6899$ | $-0.0261$                                                                     | 0.6754 | 0.3139                                              | $-0.0204$                 | 0.1448                    |
| Bone         | 32.3820 | $-0.6314$ | $-0.0652$                                                                     | 0.8968 | 0.3421                                              | $-0.0460$                 | 0.1222                    |
| Soppeng      | 35.6899 | $-0.6704$ | $-0.0394$                                                                     | 0.7239 | 0.3153                                              | $-0.0278$                 | 0.1407                    |
| Wajo         | 28.8983 | $-0.5714$ | $-0.0836$                                                                     | 1.0033 | 0.3446                                              | $-0.0663$                 | 0.1100                    |
| Sidrap       | 31.6130 | $-0.6067$ | $-0.0549$                                                                     | 0.8092 | 0.3253                                              | $-0.0448$                 | 0.1256                    |
| Pinrang      | 25.4508 | $-0.5180$ | $-0.0693$                                                                     | 0.9463 | 0.3533                                              | $-0.0686$                 | 0.0953                    |
| Enrekang     | 23.8419 | $-0.4959$ | $-0.0736$                                                                     | 0.9776 | 0.3630                                              | $-0.0742$                 | 0.0862                    |
| Luwu         | 20.1274 | $-0.4650$ | $-0.1003$                                                                     | 1.1125 | 0.4117                                              | $-0.0885$                 | 0.0660                    |
| Tana Toraja  | 22.8467 | $-0.4782$ | $-0.0804$                                                                     | 1.0279 | 0.3635                                              | $-0.0817$                 | 0.0814                    |
| Luwu Utara   | 19.4472 | $-0.4499$ | $-0.0970$                                                                     | 1.0878 | 0.4087                                              | $-0.0888$                 | 0.0613                    |
| Luwu Timur   | 19.7471 | $-0.4578$ | $-0.0998$                                                                     | 1.1085 | 0.4115                                              | $-0.0893$                 | 0.0636                    |
| Toraja Utara | 20.4115 | $-0.4353$ | $-0.0933$                                                                     | 1.1316 | 0.3649                                              | $-0.0981$                 | 0.0693                    |
| Makassar     | 38.0528 | $-0.7350$ | 0.0358                                                                        | 0.4204 | 0.3376                                              | 0.0167                    | 0.1453                    |
| Parepare     | 35.5553 | $-0.6676$ | $-0.0348$                                                                     | 0.7013 | 0.3143                                              | $-0.0266$                 | 0.1411                    |
| Palopo       | 19.2497 | $-0.4157$ | $-0.1091$                                                                     | 1.2655 | 0.3663                                              | $-0.1140$                 | 0.0648                    |

**Lampiran 6**. Estimasi Parameter Model GWR

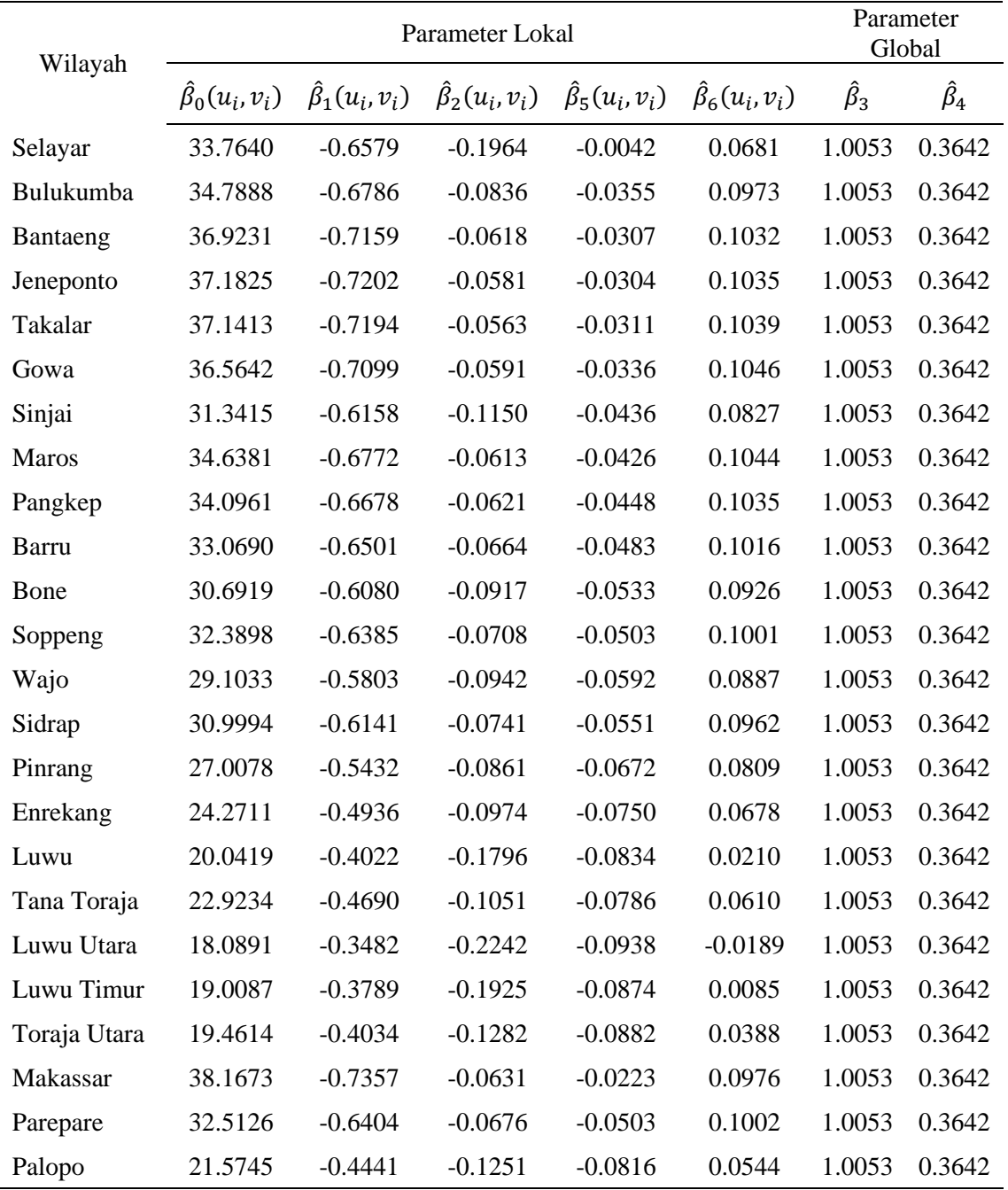

## **Lampiran 7.** Estimasi Parameter Model MGWR

| Wilayah      | ${\omega_i}^{(0)}$ | ${\omega_i}^{(1)}$ | ${\omega_i}^{(2)}$ | ${\omega_i}^{(3)}$ | ${\omega_i}^{(4)}$ |
|--------------|--------------------|--------------------|--------------------|--------------------|--------------------|
| Selayar      | 0.94884            | 0.93572            | 0.96442            | 0.99161            | 0.99666            |
| Bulukumba    | 0.91214            | 0.92716            | 0.93591            | 0.97964            | 0.98635            |
| Bantaeng     | 0.85944            | 0.71494            | 0.97534            | 0.82079            | 0.92638            |
| Jeneponto    | 0.78539            | 0.90509            | 0.97901            | 0.71482            | 0.82374            |
| Takalar      | 0.99798            | 0.68262            | 0.75032            | $\overline{0}$     | $\overline{0}$     |
| Gowa         | 0.83267            | 0.80829            | $\mathbf{1}$       | 0.97235            | 0.99541            |
| Sinjai       | 0.99895            | 0.99396            | 0.90816            | 0.82259            | 0.84726            |
| <b>Maros</b> | 0.91683            | 0.77508            | 0.93062            | 0.62502            | 0.65211            |
| Pangkep      | 0.93738            | 0.99864            | 0.75739            | 0.31589            | 0.59865            |
| <b>Barru</b> | 0.98833            | 0.98954            | 0.99966            | 0.99628            | 0.95757            |
| Bone         | 0.94875            | 0.97050            | 0.98748            | 0.99764            | 0.97619            |
| Soppeng      | 0.91116            | 0.92643            | 0.93730            | 0.94727            | 0.92497            |
| Wajo         | 0.86631            | 0.83799            | 0.94460            | 0.99889            | 0.99967            |
| Sidrap       | 0.32355            | 0.09526            | 0.98635            | 0.56685            | 0.68837            |
| Pinrang      | 0.98795            | 0.97331            | 0.94308            | 0.99953            | 0.99939            |
| Enrekang     | 0.84789            | 0.92449            | 0.99717            | 0.94707            | 0.95184            |
| Luwu         | 0.89719            | 0.96506            | 0.81799            | 0.80920            | 0.86906            |
| Tana Toraja  | 0.93736            | 0.90654            | 0.99961            | 0.96628            | 0.99982            |
| Luwu Utara   | 0.89736            | 0.89131            | 0.82235            | 0.96458            | 0.99434            |
| Luwu Timur   | 0.97758            | 0.98373            | 0.81670            | 0.27293            | 0.32848            |
| Toraja Utara | 0.99674            | 0.99999            | 0.99887            | 0.97554            | 0.99859            |
| Makassar     | 0.96205            | 0.88353            | 0.98977            | 0.99209            | 0.99927            |
| Parepare     | 0.98927            | 0.99639            | 0.92345            | 0.86663            | 0.91230            |
| Palopo       | 0.99837            | 0.98896            | 0.91672            | 0.77513            | 0.92532            |

**Lampiran 8**. Iterasi fungsi Pembobot *Tukey Bisquare*

| Wilayah      | ${\omega_i}^{\left(5\right)}$ | ${\omega_i}^{(6)}$ | ${\omega_i}^{(7)}$ | ${\omega_i}^{(8)}$ | ${\omega_i}^{(9)}$ | ${\omega_i}^{(10)}$ |
|--------------|-------------------------------|--------------------|--------------------|--------------------|--------------------|---------------------|
| Selayar      | 0.99586                       | 0.99549            | 0.99464            | 0.99434            | 0.99426            | 0.99423             |
| Bulukumba    | 0.98341                       | 0.98004            | 0.97949            | 0.97943            | 0.97942            | 0.97974             |
| Bantaeng     | 0.95099                       | 0.95255            | 0.95466            | 0.95509            | 0.95518            | 0.95519             |
| Jeneponto    | 0.86761                       | 0.86605            | 0.87053            | 0.87109            | 0.87112            | 0.87110             |
| Takalar      | 0.70911                       | $\boldsymbol{0}$   | $\boldsymbol{0}$   | $\boldsymbol{0}$   | $\boldsymbol{0}$   | $\boldsymbol{0}$    |
| Gowa         | 0.99740                       | 0.99781            | 0.99796            | 0.99798            | 0.99798            | 0.99798             |
| Sinjai       | 0.85068                       | 0.83236            | 0.83278            | 0.83293            | 0.83297            | 0.83300             |
| <b>Maros</b> | 0.63205                       | 0.58077            | 0.57858            | 0.57798            | 0.57785            | 0.57787             |
| Pangkep      | 0.69280                       | 0.69069            | 0.69653            | 0.69762            | 0.69776            | 0.69777             |
| <b>Barru</b> | 0.94602                       | 0.93074            | 0.93297            | 0.93334            | 0.93344            | 0.93348             |
| Bone         | 0.96808                       | 0.95931            | 0.95887            | 0.95887            | 0.95893            | 0.95896             |
| Soppeng      | 0.92600                       | 0.91434            | 0.91693            | 0.91751            | 0.91766            | 0.91771             |
| Wajo         | 0.99916                       | 0.99898            | 0.99882            | 0.99878            | 0.99877            | 0.99877             |
| Sidrap       | 0.73288                       | 0.71254            | 0.71713            | 0.71825            | 0.71854            | 0.71864             |
| Pinrang      | 0.99956                       | 0.99906            | 0.99945            | 0.99954            | 0.99957            | 0.99957             |
| Enrekang     | 0.93608                       | 0.91552            | 0.91756            | 0.91851            | 0.91887            | 0.91901             |
| Luwu         | 0.88387                       | 0.87553            | 0.87512            | 0.87501            | 0.87497            | 0.87496             |
| Tana Toraja  | 0.99933                       | 0.99929            | 0.99906            | 0.99896            | 0.99893            | 0.99893             |
| Luwu Utara   | 0.99543                       | 0.99508            | 0.99521            | 0.99521            | 0.9952             | 0.99520             |
| Luwu Timur   | 0.38012                       | 0.35156            | 0.34348            | 0.34104            | 0.34022            | 0.33997             |
| Toraja Utara | 0.99903                       | 0.99883            | 0.99896            | 0.99902            | 0.99904            | 0.99904             |
| Makassar     | 0.99913                       | 0.99887            | 0.99912            | 0.99918            | 0.9992             | 0.99920             |
| Parepare     | 0.90631                       | 0.89765            | 0.89286            | 0.89103            | 0.8904             | 0.89020             |
| Palopo       | 0.94993                       | 0.95217            | 0.95277            | 0.95322            | 0.95337            | 0.95341             |

**Lampiran 8**. Iterasi fungsi Pembobot *Tukey Bisquare* (lanjutan)

|              |                     |                           | Parameter Lokal           |                           |                           | Parameter<br>Global |                 |
|--------------|---------------------|---------------------------|---------------------------|---------------------------|---------------------------|---------------------|-----------------|
| Wilayah      | $\beta_0(u_i, v_i)$ | $\hat{\beta}_1(u_i, v_i)$ | $\hat{\beta}_2(u_i, v_i)$ | $\hat{\beta}_5(u_i, v_i)$ | $\hat{\beta}_6(u_i, v_i)$ | $\hat{\beta}_3$     | $\hat{\beta}_4$ |
| Selayar      | 29.4929             | $-0.6217$                 | $-0.2294$                 | $-0.0174$                 | 0.0766                    | 1.0725              | 0.4042          |
| Bulukumba    | 29.9242             | $-0.6284$                 | $-0.1314$                 | $-0.0517$                 | 0.0923                    | 1.0725              | 0.4042          |
| Bantaeng     | 32.1938             | $-0.6681$                 | $-0.1094$                 | $-0.0458$                 | 0.0974                    | 1.0725              | 0.4042          |
| Jeneponto    | 32.4753             | $-0.6729$                 | $-0.1056$                 | $-0.0451$                 | 0.0976                    | 1.0725              | 0.4042          |
| Takalar      | 32.4333             | $-0.6721$                 | $-0.1043$                 | $-0.0458$                 | 0.0980                    | 1.0725              | 0.4042          |
| Gowa         | 31.8129             | $-0.6618$                 | $-0.1082$                 | $-0.0486$                 | 0.0986                    | 1.0725              | 0.4042          |
| Sinjai       | 26.2757             | $-0.5626$                 | $-0.1635$                 | $-0.0610$                 | 0.0796                    | 1.0725              | 0.4042          |
| Maros        | 29.7619             | $-0.6270$                 | $-0.1130$                 | $-0.0576$                 | 0.0981                    | 1.0725              | 0.4042          |
| Pangkep      | 29.1820             | $-0.6171$                 | $-0.1140$                 | $-0.0598$                 | 0.0971                    | 1.0725              | 0.4042          |
| Barru        | 28.0857             | $-0.5983$                 | $-0.1184$                 | $-0.0635$                 | 0.0953                    | 1.0725              | 0.4042          |
| Bone         | 25.5945             | $-0.5542$                 | $-0.1424$                 | $-0.0697$                 | 0.0873                    | 1.0725              | 0.4042          |
| Soppeng      | 27.3647             | $-0.5860$                 | $-0.1227$                 | $-0.0657$                 | 0.0939                    | 1.0725              | 0.4042          |
| Wajo         | 23.8963             | $-0.5251$                 | $-0.1444$                 | $-0.0754$                 | 0.0833                    | 1.0725              | 0.4042          |
| Sidrap       | 25.8742             | $-0.5603$                 | $-0.1256$                 | $-0.0704$                 | 0.0899                    | 1.0725              | 0.4042          |
| Pinrang      | 21.6199             | $-0.4860$                 | $-0.1358$                 | $-0.0826$                 | 0.0749                    | 1.0725              | 0.4042          |
| Enrekang     | 18.7506             | $-0.4350$                 | $-0.1458$                 | $-0.0902$                 | 0.0622                    | 1.0725              | 0.4042          |
| Luwu         | 14.4161             | $-0.3423$                 | $-0.2335$                 | $-0.1001$                 | 0.0205                    | 1.0725              | 0.4042          |
| Tana Toraja  | 17.3541             | $-0.4099$                 | $-0.1528$                 | $-0.0939$                 | 0.0558                    | 1.0725              | 0.4042          |
| Luwu Utara   | 12.6070             | $-0.2915$                 | $-0.2892$                 | $-0.1084$                 | $-0.0189$                 | 1.0725              | 0.4042          |
| Luwu Timur   | 13.3718             | $-0.3193$                 | $-0.2488$                 | $-0.1036$                 | 0.0083                    | 1.0725              | 0.4042          |
| Toraja Utara | 13.8632             | $-0.3446$                 | $-0.1760$                 | $-0.1032$                 | 0.0345                    | 1.0725              | 0.4042          |
| Makassar     | 33.5843             | $-0.6911$                 | $-0.1050$                 | $-0.0365$                 | 0.0925                    | 1.0725              | 0.4042          |
| Parepare     | 27.4891             | $-0.5881$                 | $-0.1196$                 | $-0.0655$                 | 0.0938                    | 1.0725              | 0.4042          |
| Palopo       | 15.9569             | $-0.3842$                 | $-0.1717$                 | $-0.0975$                 | 0.0500                    | 1.0725              | 0.4042          |

**Lampiran 9**. Estimasi Parameter Model MGWR Menggunakan *GM-Estimator*

**Lampiran 10**. Model MGWR dengan *GM-estimator* pada Data Persentase Penduduk Miskin di Provinsi Sulawesi Selatan

Kepulauan Selayar:

 $y = 29.4929 - 0.6217x_1 - 0.2294x_2 + 1.0725x_3 + 0.4042x_4 - 0.0174x_5 + 0.0766x_6$ Bulukumba:

 $y = 29.9242 - 0.6284x_1 - 0.1314x_2 + 1.0725x_3 + 0.4042x_4 - 0.0517x_5 + 0.0923x_6$ Bantaeng:

 $y = 32.1938 - 0.6681x_1 - 0.1094x_2 + 1.0725x_3 + 0.4042x_4 - 0.0458x_5 + 0.0974x_6$ Jeneponto

 $y = 32.4753 - 0.6729x_1 - 0.1056x_2 + 1.0725x_3 + 0.4042x_4 - 0.0451x_5 + 0.0976x_6$ Takalar

 $y = 32.4333 - 0.6721x_1 - 0.1043x_2 + 1.0725x_3 + 0.4042x_4 - 0.0458x_5 + 0.0980x_6$ Gowa

 $y = 31.8129 - 0.6618x_1 - 0.1082x_2 + 1.0725x_3 + 0.4042x_4 - 0.0486x_5 + 0.0986x_6$ Sinjai

 $y = 26.2757 - 0.5626x_1 - 0.1635x_2 + 1.0725x_3 + 0.4042x_4 - 0.0610x_5 + 0.0796x_6$ Maros

 $y = 29.7619 - 0.6270x_1 - 0.1130x_2 + 1.0725x_3 + 0.4042x_4 - 0.0576x_5 + 0.0971x_6$ Pangkep

 $y = 29.1820 - 0.6171x_1 - 0.1140x_2 + 1.0725x_3 + 0.4042x_4 - 0.0598x_5 + 0.0971x_6$ Barru

 $y = 28.0857 - 0.5983x_1 - 0.1184x_2 + 1.0725x_3 + 0.4042x_4 - 0.0635x_5 + 0.0953x_6$ Bone

 $y = 25.5945 - 0.5542x_1 - 0.1424x_2 + 1.0725x_3 + 0.4042x_4 - 0.0697x_5 + 0.0873x_6$ Soppeng

 $y = 27.3647 - 0.5860x_1 - 0.1227x_2 + 1.0725x_3 + 0.4042x_4 - 0.0657x_5 + 0.0939x_6$ Wajo

 $y = 23.8963 - 0.5251x_1 - 0.1444x_2 + 1.0725x_3 + 0.4042x_4 - 0.0754x_5 + 0.0833x_6$ 

**Lampiran 10**. Model MGWR dengan *GM-estimator* pada Data Persentase Penduduk Miskin di Provinsi Sulawesi Selatan (lanjutan)

Sidrap

 $y = 25.8742 - 0.5603x_1 - 0.1256x_2 + 1.0725x_3 + 0.4042x_4 - 0.0704x_5 + 0.0899x_6$ Pinrang

 $y = 21.6199 - 0.6681x_1 - 0.1094x_2 + 1.0725x_3 + 0.4042x_4 - 0.0458x_5 + 0.0974x_6$ Enrekang

 $y = 18.7506 - 0.4350x_1 - 0.1458x_2 + 1.0725x_3 + 0.4042x_4 - 0.0902x_5 + 0.0622x_6$ Luwu

 $y = 14.4161 - 0.3423x_1 - 0.2335x_2 + 1.0725x_3 + 0.4042x_4 - 0.1001x_5 + 0.0205x_6$ Tana Toraja

 $y = 17.3541 - 0.4099x_1 - 0.1528x_2 + 1.0725x_3 + 0.4042x_4 - 0.0939x_5 + 0.0558x_6$ Luwu Utara

 $y = 12.6070 - 0.2915x_1 - 0.2892x_2 + 1.0725x_3 + 0.4042x_4 - 0.1084x_5 - 0.0189x_6$ Luwu Timur

 $y = 13.3718 - 0.3193x_1 - 0.2488x_2 + 1.0725x_3 + 0.4042x_4 - 0.1036x_5 + 0.0083x_6$ Toraja Utara

 $y = 13.8632 - 0.3446x_1 - 0.1760x_2 + 1.0725x_3 + 0.4042x_4 - 0.1032x_5 + 0.0345x_6$ Makassar

 $y = 33.5843 - 0.6911x_1 - 0.1050x_2 + 1.0725x_3 + 0.4042x_4 - 0.0365x_5 + 0.0925x_6$ Pare-pare

 $y = 27.4891 - 0.5881x_1 - 0.1196x_2 + 1.0725x_3 + 0.4042x_4 - 0.0655x_5 + 0.0938x_6$ Palopo

$$
y = 15.9569 - 0.3842x_1 - 0.1717x_2 + 1.0725x_3 + 0.4042x_4 - 0.0975x_5 + 0.0500x_6
$$

```
Lampiran 11. Output Uji Serentak Variabel Global dan Lokal sModel MGWR
```

```
> library(psych)
> u = c(0,0)> r=c(0,0)
> t = c(0,0)> H=(X%*%solve(t(X)%*%X))%*%t(X)
> Sg=(xg%*%solve(t(xg)%*%xg))%*%t(xg)
> for (i in 1:2){
+ u[i]=tr((t(i-sr11)%*(t-sr11))^i)+ r[i]=tr((t(I-Slr11)%*%(I-Slr11)-t(I-Sr11)%*%(I-Sr11))^i)
+ t[i]=tr((t(1-sg)%\cdot(1-sg)-t(1-sr11)\cdot*(1-sr11))\cdot i)+ }
#Uji serentak variabel global
> F1=as.vector((((t(Y)%*%(((t(I-Slr11)%*%(I-Slr11))-(t(I-Sr11)%*%(I-
Sr11)))))%*%Y)/r[1])/((((t(Y)%*%t(I-Sr11))%*%(I-Sr11))%*%Y)/u[1]))
> df1.2=(r[1]\wedge2)/r[2]> F1
[1] 17.17528
> #Uji serentak variabel lokal
> F2=as.vector((((t(Y)%*%(((t(I-Sg)%*%(I-Sg))-(t(I-Sr11)%*%(I-
Sr11)))))%*%Y)/t[1])/(((((t(Y)%*%t(I-Sr11))%*%(I-Sr11))%*%Y)/u[1]))
> df1.3=(t[1]^2)/t[2]
> F2
[1] 16.85197
```
**Lampiran 12**. *Output* Uji Parsial Parameter Global Model MGWR

```
> G=((solve(((t(xg)%*%t(I-Slr11)%*%(I-Slr11))%*%xg))%*%t(xg)%*%t(I-
Slr11))%*%(I-Slr11))
> gkk=diag(G%*%t(G))
> t.g=as.vector(matrix(0,ng,1))
> sigma=as.vector(sqrt(((((t(Y)%*%t(I-Sr11))%*%(I-
Sr11))%*%Y)/u[1])))
> for (i in 1:ng) {
+ t.g[i]=beta.gr11[i]/sigma*sqrt(gkk[i])
+ df=d\overline{f}2.1
+ }
> Uji.parsial.Global=cbind(t.g,df)
> Uji.parsial.Global
 t.g df
[1,] 3.851976 4.049889
[2,] 5.508694 4.049889
```

| Wilayah      | $\beta_0(u_i, v_i)$ | $\hat{\beta}_1(u_i, v_i)$ | $\hat{\beta}_2(u_i, v_i)$ | $\hat{\beta}_5(u_i, v_i)$ | $\hat{\beta}_6(u_i, v_i)$ | $df_2$  |
|--------------|---------------------|---------------------------|---------------------------|---------------------------|---------------------------|---------|
| Selayar      | 3.770179            | $-4.98077$                | $-2.34451$                | $-0.78818$                | 2.349006                  | 2.77645 |
| Bulukumba    | 4.35685             | $-5.88682$                | $-1.77362$                | $-2.75671$                | 3.370661                  | 2.77645 |
| Bantaeng     | 4.693985            | $-6.28994$                | $-1.47291$                | $-2.41095$                | 3.560391                  | 2.77645 |
| Jeneponto    | 4.734323            | $-6.33688$                | $-1.4202$                 | $-2.37049$                | 3.569714                  | 2.77645 |
| Takalar      | 4.736492            | $-6.34264$                | $-1.40325$                | $-2.39611$                | 3.586139                  | 2.77645 |
| Gowa         | 4.668378            | $-6.27315$                | $-1.46287$                | $-2.53105$                | 3.621507                  | 2.77645 |
| Sinjai       | 3.770828            | $-5.16423$                | $-2.18189$                | $-3.27702$                | 2.882525                  | 2.77645 |
| Maros        | 4.422946            | $-6.01337$                | $-1.537$                  | $-2.92872$                | 3.623234                  | 2.77645 |
| Pangkep      | 4.345423            | $-5.9276$                 | $-1.55179$                | $-3.02232$                | 3.589273                  | 2.77645 |
| Barru        | 4.193461            | $-5.75872$                | $-1.61367$                | $-3.19124$                | 3.523478                  | 2.77645 |
| Bone         | 3.807449            | $-5.30071$                | $-1.92755$                | $-3.5788$                 | 3.250256                  | 2.77645 |
| Soppeng      | 4.090505            | $-5.64337$                | $-1.67127$                | $-3.30079$                | 3.476803                  | 2.77645 |
| Wajo         | 3.564073            | $-5.03048$                | $-1.95343$                | $-3.81383$                | 3.096329                  | 2.77645 |
| Sidrap       | 3.873246            | $-5.39731$                | $-1.71239$                | $-3.50672$                | 3.323627                  | 2.77645 |
| Pinrang      | 3.215844            | $-4.63268$                | $-1.84702$                | $-4.03673$                | 2.730101                  | 2.77645 |
| Enrekang     | 2.75137             | $-4.07551$                | $-1.97053$                | $-4.36231$                | 2.232344                  | 2.77645 |
| Luwu         | 1.947226            | $-2.93242$                | $-2.94319$                | $-4.94163$                | 0.700683                  | 2.77645 |
| Tana Toraja  | 2.523912            | $-3.79988$                | $-2.0549$                 | $-4.51699$                | 1.983567                  | 2.77645 |
| Luwu Utara   | 1.560209            | $-2.2923$                 | $-3.39372$                | $-5.07571$                | $-0.58816$                | 2.77645 |
| Luwu Timur   | 1.764183            | $-2.67041$                | $-3.08747$                | $-5.02989$                | 0.275755                  | 2.77645 |
| Toraja Utara | 1.939127            | $-3.0563$                 | $-2.30772$                | $-4.86474$                | 1.1815                    | 2.77645 |
| Makassar     | 4.783163            | $-6.34733$                | $-1.37459$                | $-1.94888$                | 3.32047                   | 2.77645 |
| Parepare     | 4.108642            | $-5.66323$                | $-1.63005$                | $-3.27748$                | 3.469513                  | 2.77645 |
| Palopo       | 2.305219            | $-3.53468$                | $-2.27627$                | $-4.7256$                 | 1.785708                  | 2.77645 |

**Lampiran 13**. Uji Parsial Parameter Lokal Model MGWR untuk tiap Kabupaten/kota di Provinsi Sulawesi Selatan

| Iterasi ke-                                 | $\hat{\beta_3}$ | $\hat{\beta}_4$ |
|---------------------------------------------|-----------------|-----------------|
| 1                                           | 1.10719         | 0.41560         |
| 2                                           | 1.18728         | 0.49031         |
| 3                                           | 0.96300         | 0.33775         |
| 4                                           | 1.00618         | 0.38374         |
| 5                                           | 1.04514         | 0.39078         |
| 6                                           | 1.06135         | 0.39549         |
| 7                                           | 1.07421         | 0.40470         |
| 8                                           | 1.07307         | 0.40439         |
| 9                                           | 1.07272         | 0.40426         |
| 10                                          | 1.07253         | 0.40418         |
| 11                                          | 1.07252         | 0.40417         |
| (11)<br>(10)<br>$\widehat{\pmb{\beta}}_{g}$ | 8.8E-06         | $1E-05$         |

**Lampiran 14**. Proses Iterasi Parameter Global Model MGWR

|                  |                           |                           | Selayar                   |           |                                                   | Bulukumba |                                                     |                           |                           |                           |  |
|------------------|---------------------------|---------------------------|---------------------------|-----------|---------------------------------------------------|-----------|-----------------------------------------------------|---------------------------|---------------------------|---------------------------|--|
| $\boldsymbol{r}$ | $\hat{\beta}_0(u_i, v_i)$ | $\hat{\beta}_1(u_i, v_i)$ | $\hat{\beta}_2(u_i, v_i)$ |           | $\hat{\beta}_5(u_i, v_i) \hat{\beta}_6(u_i, v_i)$ |           | $\hat{\beta}_0(u_i, v_i)$ $\hat{\beta}_1(u_i, v_i)$ | $\hat{\beta}_2(u_i, v_i)$ | $\hat{\beta}_5(u_i, v_i)$ | $\hat{\beta}_6(u_i, v_i)$ |  |
| 1                | 30.9344                   | $-0.6540$                 | $-0.2110$                 | $-0.0150$ | 0.0737                                            | 31.7401   | $-0.6667$                                           | $-0.1351$                 | $-0.0444$                 | 0.0938                    |  |
| $\overline{c}$   | 26.8232                   | $-0.6484$                 | $-0.2122$                 | $-0.0192$ | 0.0729                                            | 27.6511   | $-0.6600$                                           | $-0.1482$                 | $-0.0452$                 | 0.0853                    |  |
| 3                | 35.0584                   | $-0.6562$                 | $-0.2002$                 | $-0.0096$ | 0.0754                                            | 36.0183   | $-0.6728$                                           | $-0.1200$                 | $-0.0430$                 | 0.1044                    |  |
| 4                | 27.9746                   | $-0.5825$                 | $-0.2564$                 | $-0.0151$ | 0.0811                                            | 28.1328   | $-0.5831$                                           | $-0.1435$                 | $-0.0517$                 | 0.0901                    |  |
| 5                | 29.4669                   | $-0.6105$                 | $-0.2376$                 | $-0.0167$ | 0.0783                                            | 29.8145   | $-0.6153$                                           | $-0.1360$                 | $-0.0517$                 | 0.0923                    |  |
| 6                | 29.9929                   | $-0.6224$                 | $-0.2302$                 | $-0.0169$ | 0.0771                                            | 30.3998   | $-0.6287$                                           | $-0.1324$                 | $-0.0514$                 | 0.0932                    |  |
| 7                | 29.4727                   | $-0.6217$                 | $-0.2299$                 | $-0.0173$ | 0.0763                                            | 29.8799   | $-0.6280$                                           | $-0.1318$                 | $-0.0517$                 | 0.0921                    |  |
| 8                | 29.4929                   | $-0.6218$                 | $-0.2294$                 | $-0.0173$ | 0.0765                                            | 29.9198   | $-0.6284$                                           | $-0.1314$                 | $-0.0517$                 | 0.0922                    |  |
| 9                | 29.4929                   | $-0.6217$                 | $-0.2294$                 | $-0.0173$ | 0.0765                                            | 29.9234   | $-0.6284$                                           | $-0.1313$                 | $-0.0517$                 | 0.0923                    |  |
| 10               | 29.4929                   | $-0.6216$                 | $-0.2294$                 | $-0.0173$ | 0.0765                                            | 29.9242   | $-0.6283$                                           | $-0.1313$                 | $-0.0517$                 | 0.0923                    |  |
| 11               | 29.4924                   | $-0.6216$                 | $-0.2294$                 | $-0.0173$ | 0.0765                                            | 29.9238   | $-0.6283$                                           | $-0.1313$                 | $-0.0517$                 | 0.0923                    |  |
|                  | 0.0004                    | 1.55E-05                  | 1.29E-05                  | 1.96E-06  | 5.17E-06                                          | 0.0003    | 1.37E-05                                            | 3.33E-06                  | 3.1E-06                   | 3.48E-06                  |  |

**Lampiran 15**. Proses Iterasi Parameter Lokal Model MGWR

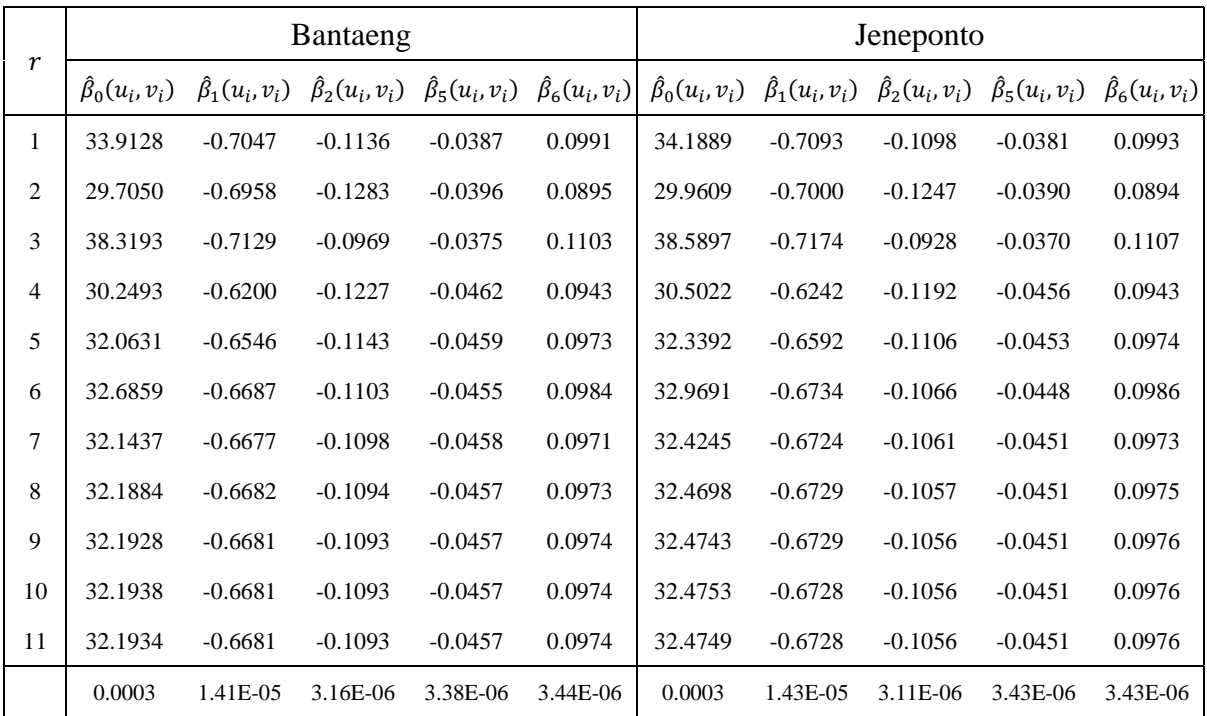

|                  |                     |                           | Takalar                   |           |                                                   | Gowa    |                                                                                                    |           |           |          |  |
|------------------|---------------------|---------------------------|---------------------------|-----------|---------------------------------------------------|---------|----------------------------------------------------------------------------------------------------|-----------|-----------|----------|--|
| $\boldsymbol{r}$ | $\beta_0(u_i, v_i)$ | $\hat{\beta}_1(u_i, v_i)$ | $\hat{\beta}_2(u_i, v_i)$ |           | $\hat{\beta}_5(u_i, v_i) \hat{\beta}_6(u_i, v_i)$ |         | $\hat{\beta}_0(u_i, v_i)$ $\hat{\beta}_1(u_i, v_i)$ $\hat{\beta}_2(u_i, v_i)$ $\hat{\beta}_5(u_i, v_i)$ $\hat{\beta}_6(u_i, v_i)$ |           |           |          |  |
| 1                | 34.1913             | $-0.7092$                 | $-0.1085$                 | $-0.0385$ | 0.0994                                            | 33.6989 | $-0.7009$                                                                                                    | $-0.1126$ | $-0.0408$ | 0.0997   |  |
| 2                | 29.9593             | $-0.6997$                 | $-0.1235$                 | $-0.0394$ | 0.0893                                            | 29.4974 | $-0.6919$                                                                                                    | $-0.1275$ | $-0.0415$ | 0.0894   |  |
| 3                | 38.5573             | $-0.7169$                 | $-0.0916$                 | $-0.0377$ | 0.1112                                            | 37.9919 | $-0.7075$                                                                                                    | $-0.0964$ | $-0.0403$ | 0.1121   |  |
| 4                | 30.4232             | $-0.6228$                 | $-0.1177$                 | $-0.0464$ | 0.0944                                            | 29.7609 | $-0.611$                                                                                                    | $-0.1206$ | $-0.0494$ | 0.0948   |  |
| 5                | 32.2904             | $-0.6584$                 | $-0.1092$                 | $-0.0459$ | 0.0977                                            | 31.6637 | $-0.6479$                                                                                                    | $-0.1129$ | $-0.0488$ | 0.0983   |  |
| 6                | 32.9279             | $-0.6727$                 | $-0.1052$                 | $-0.0455$ | 0.0989                                            | 32.3073 | $-0.6623$                                                                                                    | $-0.1091$ | $-0.0483$ | 0.0996   |  |
| 7                | 32.3821             | $-0.6717$                 | $-0.1048$                 | $-0.0457$ | 0.0976                                            | 31.7618 | $-0.6613$                                                                                                    | $-0.1087$ | $-0.0486$ | 0.0983   |  |
| 8                | 32.4279             | $-0.6722$                 | $-0.1043$                 | $-0.0457$ | 0.0978                                            | 31.8075 | $-0.6618$                                                                                                    | $-0.1082$ | $-0.0485$ | 0.0985   |  |
| 9                | 32.4322             | $-0.6721$                 | $-0.1043$                 | $-0.0457$ | 0.0979                                            | 31.8119 | $-0.6618$                                                                                                    | $-0.1082$ | $-0.0485$ | 0.0986   |  |
| 10               | 32.4332             | $-0.6721$                 | $-0.1043$                 | $-0.0457$ | 0.0979                                            | 31.8129 | $-0.6617$                                                                                                    | $-0.1082$ | $-0.0485$ | 0.0986   |  |
| 11               | 32.4328             | $-0.6721$                 | $-0.1043$                 | $-0.0457$ | 0.0979                                            | 31.8125 | $-0.6617$                                                                                                    | $-0.1082$ | $-0.0485$ | 0.0986   |  |
|                  | 0.0003              | 1.43E-05                  | 2.98E-06                  | 3.49E-06  | 3.46E-06                                          | 0.0003  | 1.43E-05                                                                                                    | 2.7E-06   | 3.5E-06   | 3.54E-06 |  |

**Lampiran 15**. Proses Iterasi Parameter Lokal Model MGWR (lanjutan)

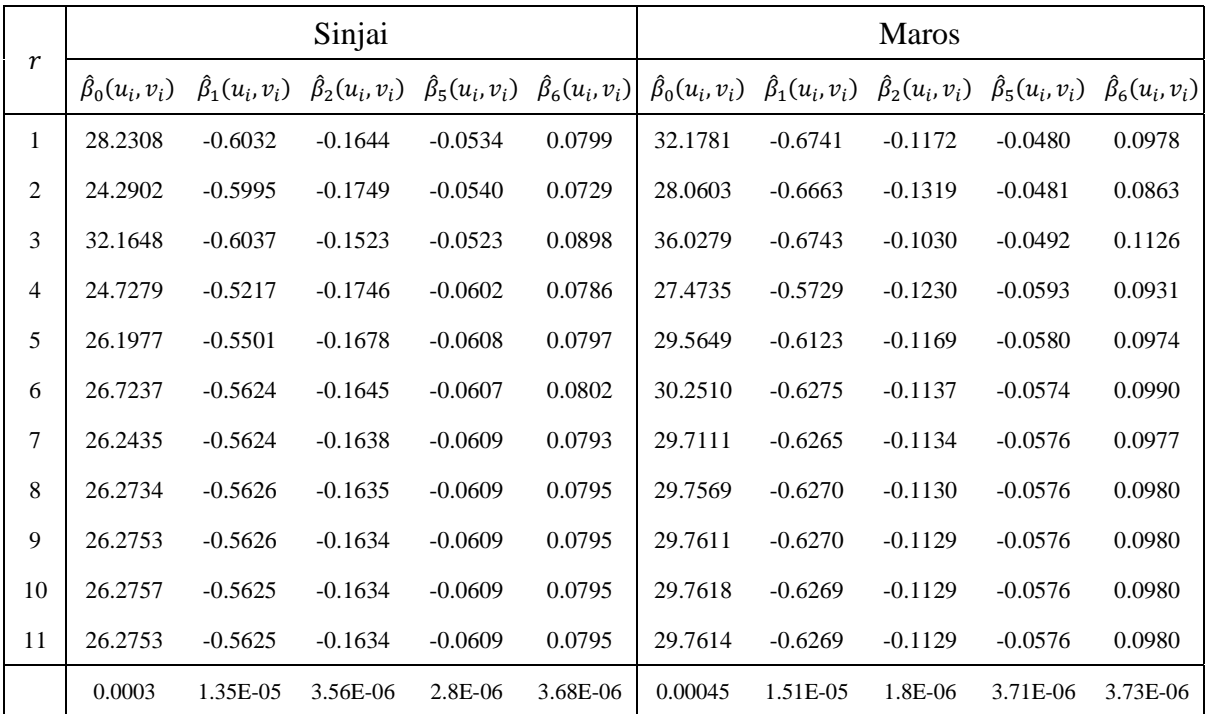

|                  |                           |                    | Pangkep                   |           |                                                   | Barru   |           |                                                                                                    |           |                     |  |
|------------------|---------------------------|--------------------|---------------------------|-----------|---------------------------------------------------|---------|-----------|----------------------------------------------------------------------------------------------------|-----------|---------------------|--|
| $\boldsymbol{r}$ | $\hat{\beta}_0(u_i, v_i)$ | $\beta_1(u_i,v_i)$ | $\hat{\beta}_2(u_i, v_i)$ |           | $\hat{\beta}_5(u_i, v_i) \hat{\beta}_6(u_i, v_i)$ |         |           | $\hat{\beta}_0(u_i, v_i)$ $\hat{\beta}_1(u_i, v_i)$ $\hat{\beta}_2(u_i, v_i)$ $\hat{\beta}_5(u_i, v_i)$ |           | $\beta_6(u_i, v_i)$ |  |
| 1                | 31.7331                   | $-0.6662$          | $-0.1180$                 | $-0.0498$ | 0.0965                                            | 30.8346 | $-0.6505$ | $-0.1225$                                                                                               | $-0.0529$ | 0.0944              |  |
| $\overline{c}$   | 27.6423                   | $-0.6588$          | $-0.1327$                 | $-0.0498$ | 0.0849                                            | 26.8044 | $-0.6441$ | $-0.1367$                                                                                               | $-0.0526$ | 0.0827              |  |
| 3                | 35.4492                   | $-0.6644$          | $-0.1043$                 | $-0.0514$ | 0.1118                                            | 34.3560 | $-0.6457$ | $-0.1095$                                                                                               | $-0.0550$ | 0.1100              |  |
| 4                | 26.8407                   | $-0.5621$          | $-0.1235$                 | $-0.0616$ | 0.0920                                            | 25.6987 | $-0.5427$ | $-0.1271$                                                                                               | $-0.0655$ | 0.0900              |  |
| 5                | 28.9723                   | $-0.6021$          | $-0.1178$                 | $-0.0602$ | 0.0963                                            | 27.8628 | $-0.5832$ | $-0.1220$                                                                                               | $-0.0639$ | 0.0944              |  |
| 6                | 29.6679                   | $-0.6175$          | $-0.1147$                 | $-0.0596$ | 0.0980                                            | 28.5651 | $-0.5987$ | $-0.1191$                                                                                               | $-0.0632$ | 0.0961              |  |
| 7                | 29.1316                   | $-0.6166$          | $-0.1144$                 | $-0.0598$ | 0.0968                                            | 28.0365 | $-0.5979$ | $-0.1188$                                                                                               | $-0.0635$ | 0.0949              |  |
| 8                | 29.1772                   | $-0.6171$          | $-0.1140$                 | $-0.0598$ | 0.0970                                            | 28.0812 | $-0.5984$ | $-0.1184$                                                                                               | $-0.0634$ | 0.0951              |  |
| 9                | 29.1813                   | $-0.6171$          | $-0.1139$                 | $-0.0598$ | 0.0971                                            | 28.0851 | $-0.5983$ | $-0.1184$                                                                                               | $-0.0634$ | 0.0952              |  |
| 10               | 29.1819                   | $-0.6170$          | $-0.1139$                 | $-0.0598$ | 0.0971                                            | 28.0857 | $-0.5983$ | $-0.1184$                                                                                               | $-0.0634$ | 0.0952              |  |
| 11               | 29.1815                   | $-0.6170$          | $-0.1139$                 | $-0.0598$ | 0.0971                                            | 28.0852 | $-0.5983$ | $-0.1184$                                                                                               | $-0.0634$ | 0.0952              |  |
|                  | 0.0004                    | 1.53E-05           | 1.62E-06                  | 3.76E-06  | 3.74E-06                                          | 0.00048 | 1.55E-05  | 1.35E-06                                                                                                | 3.77E-06  | 3.77E-06            |  |

**Lampiran 15**. Proses Iterasi Parameter Lokal Model MGWR (lanjutan)

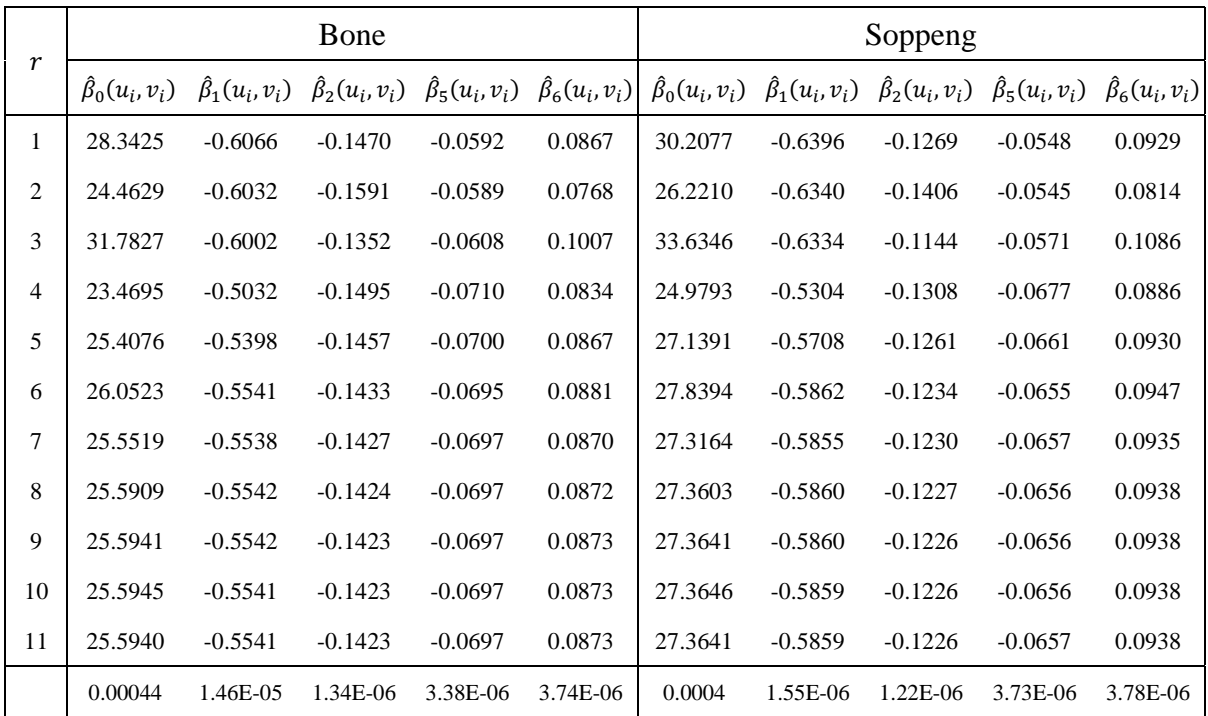

|                  |                     |                           | Wajo                      |                           |                           |                           |                           | Sidrap    |                                                                               |          |
|------------------|---------------------|---------------------------|---------------------------|---------------------------|---------------------------|---------------------------|---------------------------|-----------|-------------------------------------------------------------------------------|----------|
| $\boldsymbol{r}$ | $\beta_0(u_i, v_i)$ | $\hat{\beta}_1(u_i, v_i)$ | $\hat{\beta}_2(u_i, v_i)$ | $\hat{\beta}_5(u_i, v_i)$ | $\hat{\beta}_6(u_i, v_i)$ | $\hat{\beta}_0(u_i, v_i)$ | $\hat{\beta}_1(u_i, v_i)$ |           | $\hat{\beta}_2(u_i, v_i)$ $\hat{\beta}_5(u_i, v_i)$ $\hat{\beta}_6(u_i, v_i)$ |          |
| 1                | 27.0000             | $-0.5828$                 | $-0.1491$                 | $-0.0641$                 | 0.0821                    | 28.9983                   | $-0.6181$                 | $-0.1296$ | $-0.0589$                                                                     | 0.0885   |
| 2                | 23.2218             | $-0.5810$                 | $-0.1606$                 | $-0.0633$                 | 0.0719                    | 25.0989                   | $-0.6139$                 | $-0.1429$ | $-0.0582$                                                                     | 0.0769   |
| 3                | 30.0457             | $-0.5705$                 | $-0.1381$                 | $-0.0667$                 | 0.0970                    | 32.0978                   | $-0.6069$                 | $-0.1178$ | $-0.0620$                                                                     | 0.1047   |
| 4                | 21.6635             | $-0.4724$                 | $-0.1505$                 | $-0.0772$                 | 0.0789                    | 23.4166                   | $-0.5036$                 | $-0.1331$ | $-0.0727$                                                                     | 0.0845   |
| 5                | 23.6807             | $-0.5102$                 | $-0.1475$                 | $-0.0758$                 | 0.0825                    | 25.6257                   | $-0.5448$                 | $-0.1289$ | $-0.0709$                                                                     | 0.0889   |
| 6                | 24.3435             | $-0.5249$                 | $-0.1452$                 | $-0.0752$                 | 0.0840                    | 26.3377                   | $-0.5604$                 | $-0.1263$ | $-0.0702$                                                                     | 0.0907   |
| 7                | 23.8554             | $-0.5248$                 | $-0.1448$                 | $-0.0754$                 | 0.0829                    | 25.8278                   | $-0.5599$                 | $-0.1260$ | $-0.0704$                                                                     | 0.0895   |
| 8                | 23.8932             | $-0.5252$                 | $-0.1444$                 | $-0.0754$                 | 0.0832                    | 25.8704                   | $-0.5603$                 | $-0.1257$ | $-0.0704$                                                                     | 0.0898   |
| 9                | 23.8960             | $-0.5251$                 | $-0.1444$                 | $-0.0754$                 | 0.0832                    | 25.8738                   | $-0.5603$                 | $-0.1256$ | $-0.0704$                                                                     | 0.0898   |
| 10               | 23.8963             | $-0.5251$                 | $-0.1444$                 | $-0.0754$                 | 0.0833                    | 25.8741                   | $-0.5602$                 | $-0.1256$ | $-0.0704$                                                                     | 0.0899   |
| 11               | 23.8958             | $-0.5250$                 | $-0.1444$                 | $-0.0754$                 | 0.0833                    | 25.8736                   | $-0.5602$                 | $-0.1256$ | $-0.0704$                                                                     | 0.0899   |
|                  | 0.00048             | 1.52E-05                  | 6.9E-07                   | 3.46E-06                  | 3.76E-06                  | 0.0005                    | 1.61E-05                  | 8.3E-07   | 3.78E-06                                                                      | 3.77E-06 |

**Lampiran 15**. Proses Iterasi Parameter Lokal Model MGWR (lanjutan)

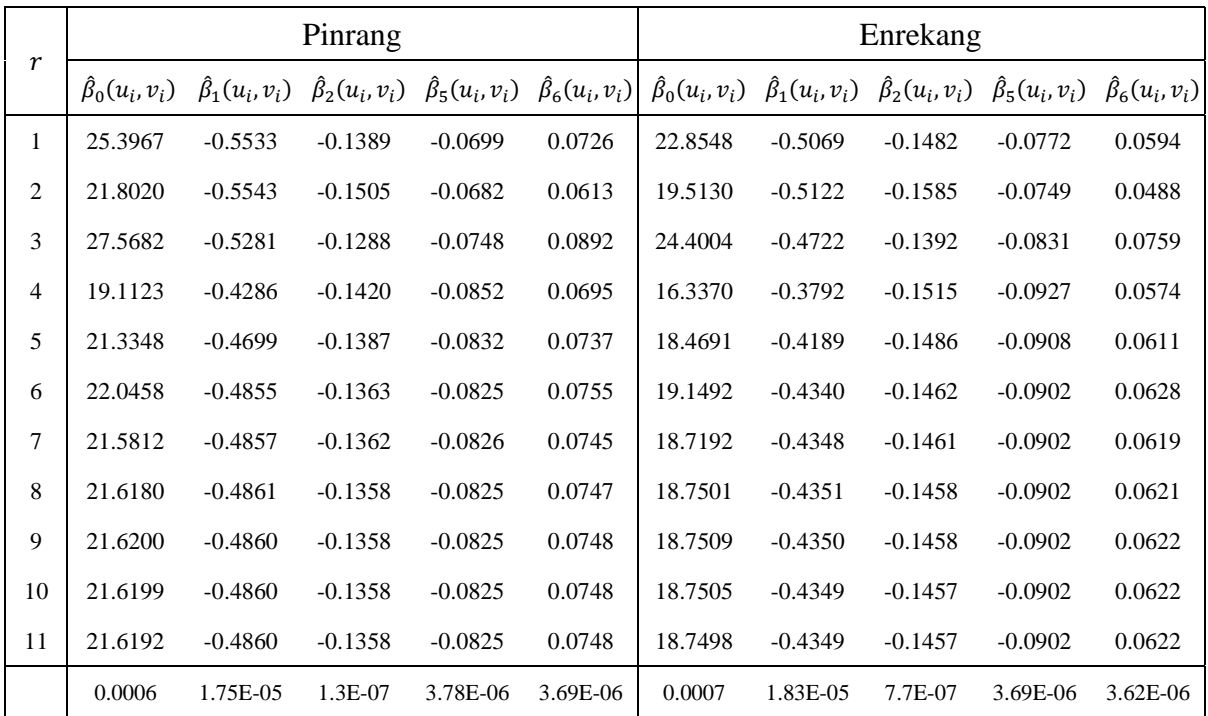

|                  |                     |                           | Luwu                      |           |                                                   | Tana Toraja |                                                     |           |                                                     |                           |  |
|------------------|---------------------|---------------------------|---------------------------|-----------|---------------------------------------------------|-------------|-----------------------------------------------------|-----------|-----------------------------------------------------|---------------------------|--|
| $\boldsymbol{r}$ | $\beta_0(u_i, v_i)$ | $\hat{\beta}_1(u_i, v_i)$ | $\hat{\beta}_2(u_i, v_i)$ |           | $\hat{\beta}_5(u_i, v_i) \hat{\beta}_6(u_i, v_i)$ |             | $\hat{\beta}_0(u_i, v_i)$ $\hat{\beta}_1(u_i, v_i)$ |           | $\hat{\beta}_2(u_i, v_i)$ $\hat{\beta}_5(u_i, v_i)$ | $\hat{\beta}_6(u_i, v_i)$ |  |
| 1                | 17.2686             | $-0.3958$                 | $-0.2291$                 | $-0.0914$ | 0.0170                                            | 21.5684     | $-0.4834$                                           | $-0.1551$ | $-0.0808$                                           | 0.0527                    |  |
| 2                | 14.0682             | $-0.4058$                 | $-0.2309$                 | $-0.0896$ | 0.0125                                            | 18.3577     | $-0.4910$                                           | $-0.1645$ | $-0.0782$                                           | 0.0426                    |  |
| 3                | 19.1663             | $-0.3645$                 | $-0.2278$                 | $-0.0939$ | 0.0274                                            | 22.8424     | $-0.4445$                                           | $-0.1466$ | $-0.0871$                                           | 0.0690                    |  |
| 4                | 13.2651             | $-0.3081$                 | $-0.2382$                 | $-0.0991$ | 0.0203                                            | 15.0342     | $-0.3557$                                           | $-0.1582$ | $-0.0962$                                           | 0.0513                    |  |
| 5                | 14.3881             | $-0.3307$                 | $-0.2360$                 | $-0.0999$ | 0.0203                                            | 17.0865     | $-0.3941$                                           | $-0.1555$ | $-0.0945$                                           | 0.0547                    |  |
| 6                | 14.7811             | $-0.3408$                 | $-0.2342$                 | $-0.1000$ | 0.0206                                            | 17.7406     | $-0.4087$                                           | $-0.1533$ | $-0.0939$                                           | 0.0563                    |  |
| 7                | 14.4208             | $-0.3427$                 | $-0.2338$                 | $-0.1000$ | 0.0202                                            | 17.3270     | $-0.4098$                                           | $-0.1532$ | $-0.0939$                                           | 0.0554                    |  |
| 8                | 14.4207             | $-0.3425$                 | $-0.2335$                 | $-0.1000$ | 0.0204                                            | 17.3544     | $-0.4100$                                           | $-0.1529$ | $-0.0939$                                           | 0.0557                    |  |
| 9                | 14.4172             | $-0.3424$                 | $-0.2334$                 | $-0.1000$ | 0.0204                                            | 17.3546     | $-0.4099$                                           | $-0.1528$ | $-0.0939$                                           | 0.0557                    |  |
| 10               | 14.4161             | $-0.3423$                 | $-0.2334$                 | $-0.1000$ | 0.0204                                            | 17.3541     | $-0.4098$                                           | $-0.1528$ | $-0.0939$                                           | 0.0557                    |  |
| 11               | 14.4156             | $-0.3423$                 | $-0.2334$                 | $-0.1000$ | 0.0205                                            | 17.3533     | $-0.4098$                                           | $-0.1528$ | $-0.0939$                                           | 0.0557                    |  |
|                  | 0.0005              | 1.47E-05                  | 1.59E-06                  | 2.47E-06  | 3.89E-06                                          | 0.0007      | 1.84E-05                                            | 1.16E-06  | $3.6E-06$                                           | 3.6E-06                   |  |

**Lampiran 15**. Proses Iterasi Parameter Lokal Model MGWR (lanjutan)

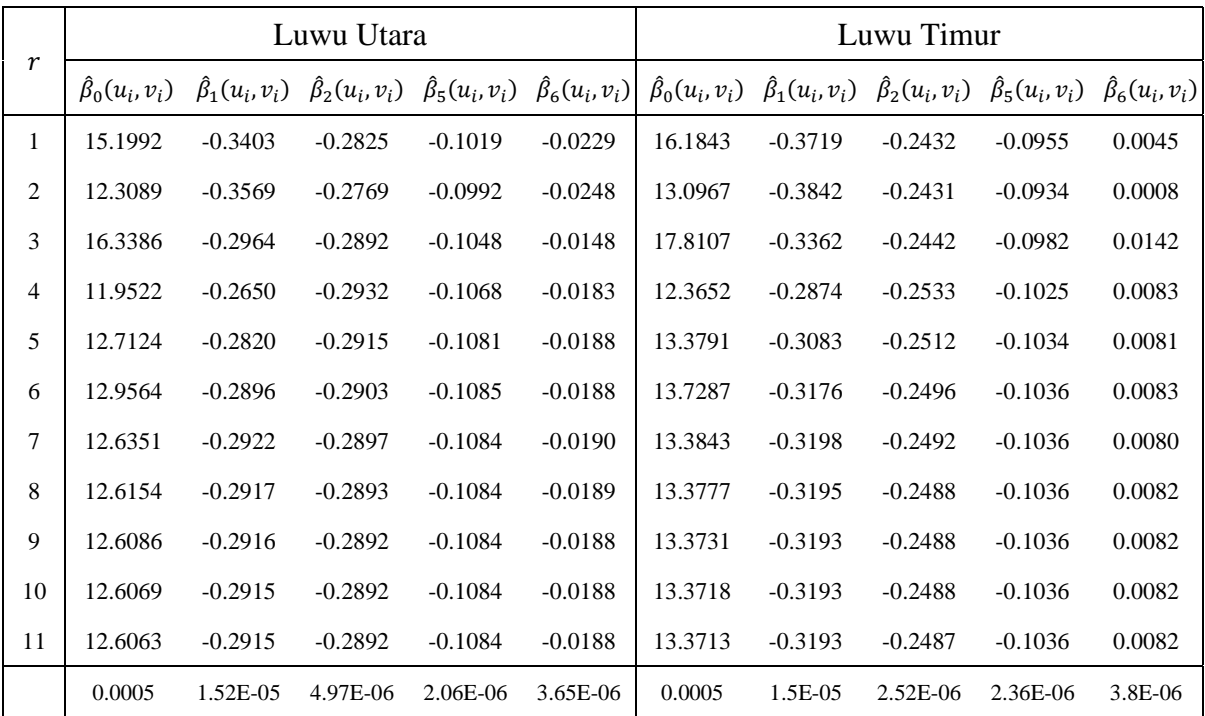

|                  |                     |                           | Toraja Utara              |           |                                                   | Makassar |           |                                                                                                    |           |          |  |
|------------------|---------------------|---------------------------|---------------------------|-----------|---------------------------------------------------|----------|-----------|----------------------------------------------------------------------------------------------------|-----------|----------|--|
| $\boldsymbol{r}$ | $\beta_0(u_i, v_i)$ | $\hat{\beta}_1(u_i, v_i)$ | $\hat{\beta}_2(u_i, v_i)$ |           | $\hat{\beta}_5(u_i, v_i) \hat{\beta}_6(u_i, v_i)$ |          |           | $\hat{\beta}_0(u_i, v_i)$ $\hat{\beta}_1(u_i, v_i)$ $\hat{\beta}_2(u_i, v_i)$ $\hat{\beta}_5(u_i, v_i)$ $\hat{\beta}_6(u_i, v_i)$ |           |          |  |
| 1                | 18.2506             | $-0.4201$                 | $-0.1772$                 | $-0.0905$ | 0.0306                                            | 34.9259  | $-0.7219$ | $-0.1079$                                                                                                    | $-0.0315$ | 0.0957   |  |
| $\overline{c}$   | 15.4396             | $-0.4347$                 | $-0.1838$                 | $-0.0870$ | 0.0220                                            | 30.6642  | $-0.7123$ | $-0.1220$                                                                                                    | $-0.0329$ | 0.0875   |  |
| 3                | 18.7244             | $-0.3690$                 | $-0.1707$                 | $-0.0976$ | 0.0461                                            | 39.4767  | $-0.7317$ | $-0.0896$                                                                                                    | $-0.0291$ | 0.1038   |  |
| 4                | 11.9147             | $-0.2966$                 | $-0.1810$                 | $-0.1047$ | 0.0314                                            | 31.8289  | $-0.6463$ | $-0.1219$                                                                                                    | $-0.0360$ | 0.0907   |  |
| 5                | 13.6647             | $-0.3299$                 | $-0.1786$                 | $-0.1036$ | 0.0337                                            | 33.4809  | $-0.6781$ | $-0.1109$                                                                                                    | $-0.0365$ | 0.0927   |  |
| 6                | 14.2158             | $-0.3428$                 | $-0.1764$                 | $-0.1032$ | 0.0349                                            | 34.0696  | $-0.6915$ | $-0.1060$                                                                                                    | $-0.0362$ | 0.0935   |  |
| 7                | 13.8509             | $-0.3447$                 | $-0.1763$                 | $-0.1031$ | 0.0342                                            | 33.5364  | $-0.6907$ | $-0.1055$                                                                                                    | $-0.0365$ | 0.0923   |  |
| 8                | 13.8660             | $-0.3447$                 | $-0.1760$                 | $-0.1031$ | 0.0344                                            | 33.5792  | $-0.6911$ | $-0.1050$                                                                                                    | $-0.0364$ | 0.0924   |  |
| 9                | 13.8641             | $-0.3446$                 | $-0.1759$                 | $-0.1031$ | 0.0345                                            | 33.5833  | $-0.6911$ | $-0.1050$                                                                                                    | $-0.0365$ | 0.0925   |  |
| 10               | 13.8632             | $-0.3445$                 | $-0.1759$                 | $-0.1031$ | 0.0345                                            | 33.5843  | $-0.6911$ | $-0.1050$                                                                                                    | $-0.0365$ | 0.0925   |  |
| 11               | 13.8624             | $-0.3445$                 | $-0.1759$                 | $-0.1031$ | 0.0345                                            | 33.5839  | $-0.6910$ | $-0.1050$                                                                                                    | $-0.0365$ | 0.0925   |  |
|                  | 0.0007              | 1.88E-05                  | 2.25E-06                  | 3.33E-06  | 3.53E-06                                          | 0.0003   | 1.45E-05  | 4.48E-06                                                                                                    | $3.2E-06$ | 3.09E-06 |  |

**Lampiran 15**. Proses Iterasi Parameter Lokal Model MGWR (lanjutan)

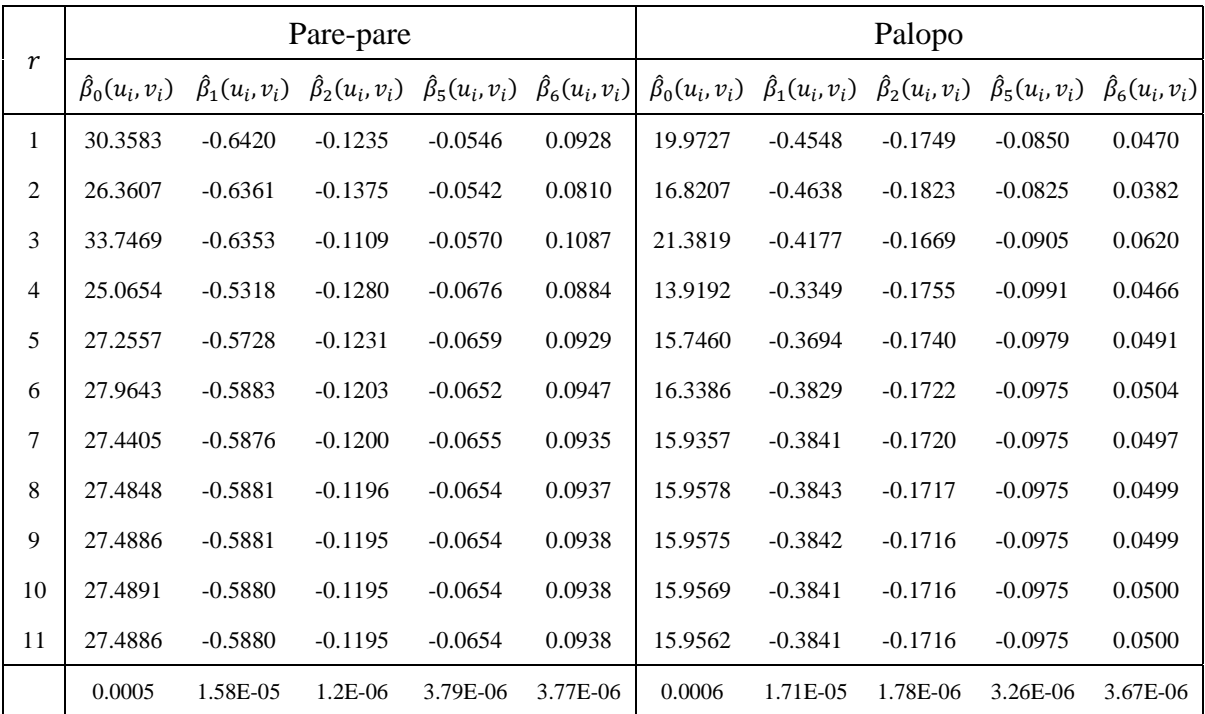